# Formelsammlung Analytische Geometrie

http://www.fersch.de

#### ©Klemens Fersch

[16. März 2018](http://www.fersch.de/)

## **Inhaltsverzeichnis**

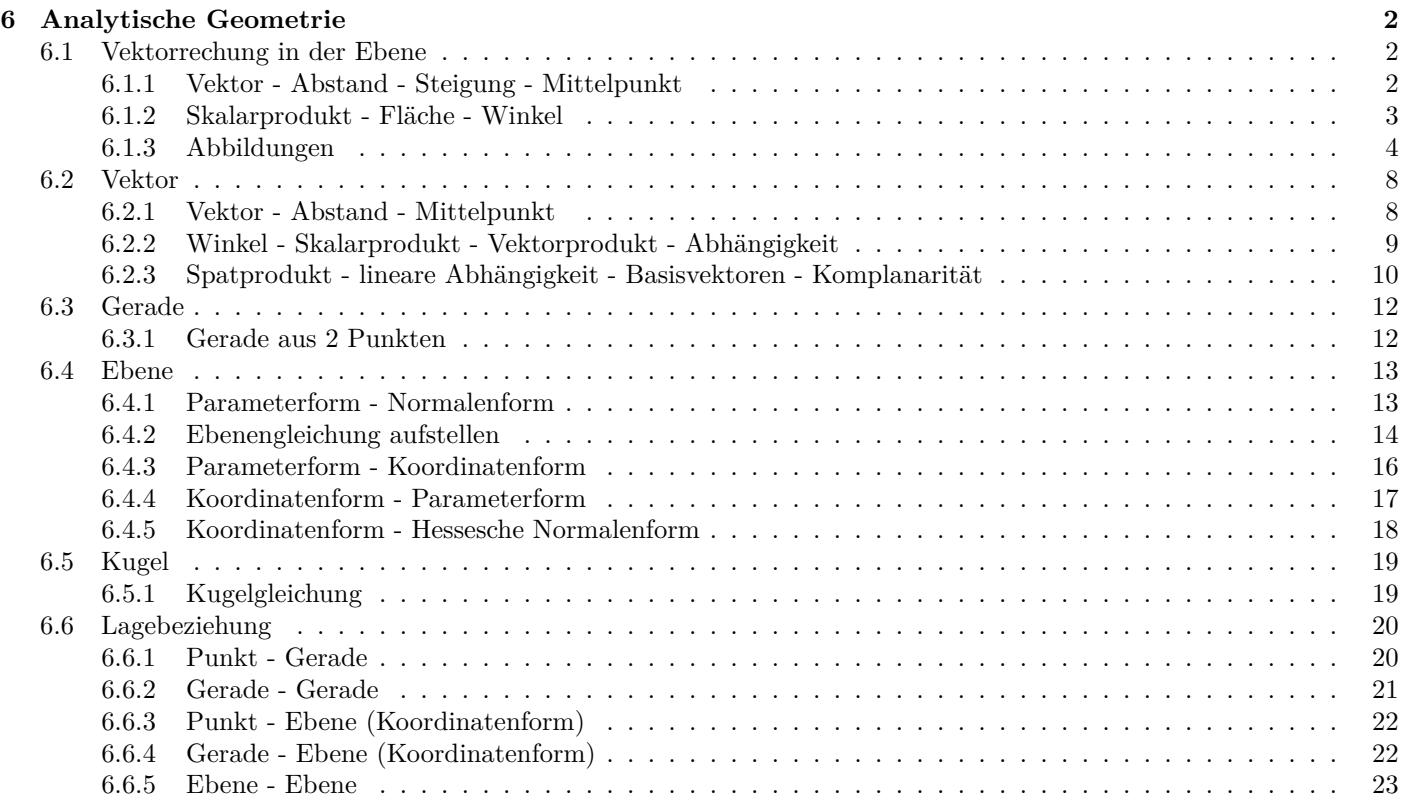

## <span id="page-1-0"></span>**6 Analytische Geometrie**

- <span id="page-1-1"></span>**6.1 Vektorrechung in der Ebene**
- <span id="page-1-2"></span>**6.1.1 Vektor - Abstand - Steigung - Mittelpunkt**

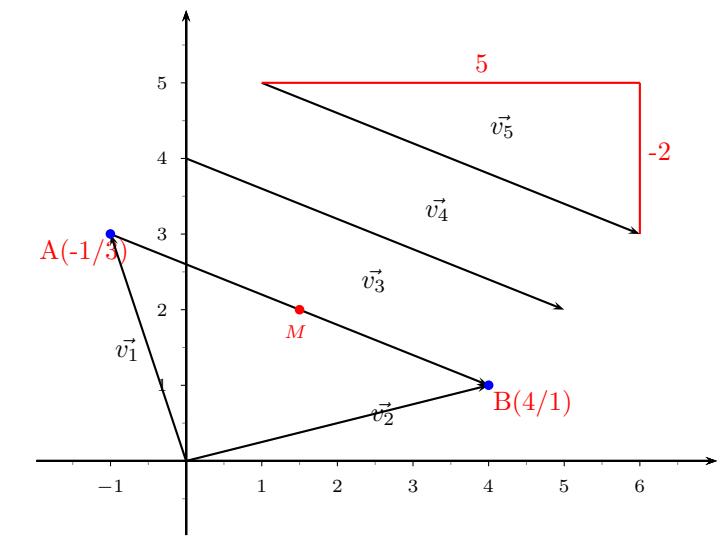

#### **Vektor - Ortsvektor**

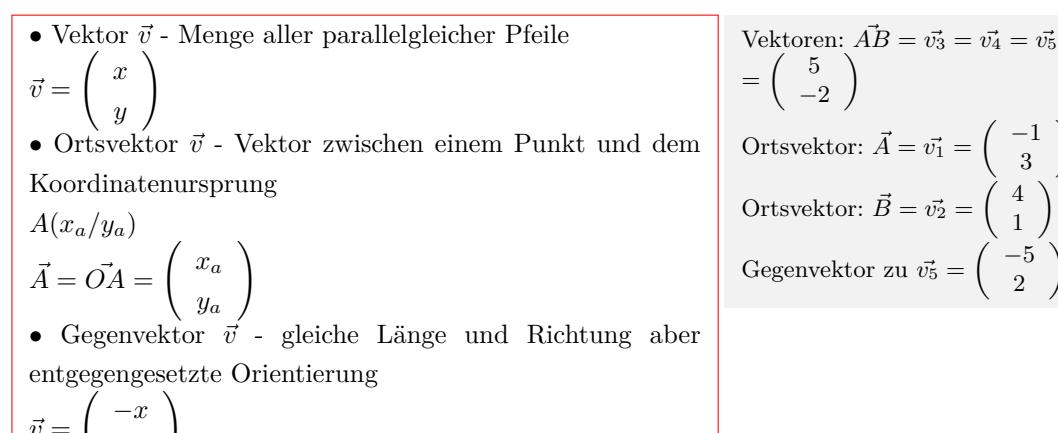

$$
\left(\begin{array}{c}-y\end{array}\right)
$$

 $\vec{v} =$ 

#### **Vektor zwischen 2 Punkten**

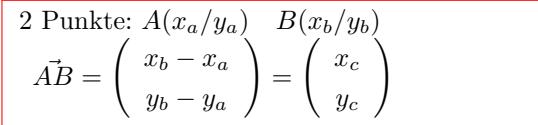

Punkte: *A*(*−*1/3) *B*(4/1) Vektor zwischen zwei Punkten  $\vec{AB} =$  $(4 + 1)$ 1 *−* 3  $\setminus$ =  $\sqrt{2}$ 5 *−*2  $\setminus$ 

 $\setminus$ 

 $\setminus$ 

 $\left( \begin{array}{c} 4 \end{array} \right)$ 1  $\setminus$ 

 $\sqrt{2}$ *−*5 2  $\setminus$ 

#### **Länge des Vektors - Betrag des Vektors - Abstand zwischen zwei Punkten**

$$
\begin{vmatrix} \vec{AB} \\ \vec{AB} \end{vmatrix} = \sqrt{x_c^2 + y_c^2} \\ = \sqrt{(x_b - x_a)^2 + (y_b - y_a)^2} \qquad \qquad \begin{vmatrix} \vec{AB} \\ \vec{AB} \end{vmatrix} = \begin{vmatrix} \vec{AB} \\ \vec{AB} \end{vmatrix} = \sqrt{5^2 + (-2)^2} \\ \begin{vmatrix} \vec{AB} \\ \vec{AB} \end{vmatrix} = \sqrt{29} \\ \vec{AB} = 5, 39
$$

#### **Steigung der Graden AB**

 $\vec{AB} =$  $\sqrt{2}$ *x y*  $\setminus$ Steigung der Graden AB  $m = \frac{y}{x}$ *x* Winkel des Vektors mit der x-Achse  $\tan \alpha = m$ 

Steigng der Geraden AB  $m = \frac{-2}{5}$ 5

#### **Mittelpunkt der Strecke AB**

$$
\vec{M} = \frac{1}{2} \begin{pmatrix} \vec{A} + \vec{B} \\ y_a \end{pmatrix}
$$
\n
$$
\vec{M} = \frac{1}{2} \left( \begin{pmatrix} x_a \\ y_a \\ y_a \end{pmatrix} + \begin{pmatrix} x_b \\ y_b \end{pmatrix} \right)
$$
\n
$$
M \left( \frac{x_a + x_b}{2} / \frac{y_a + y_b}{2} \right)
$$

Mittelpunkt der Strecke AB  
\n
$$
\vec{M} = \frac{1}{2} \begin{pmatrix} \vec{A} + \vec{B} \end{pmatrix}
$$
\n
$$
\vec{M} = \frac{1}{2} \begin{pmatrix} -1 \\ 3 \end{pmatrix} + \begin{pmatrix} 4 \\ 1 \end{pmatrix}
$$
\n
$$
\vec{M} = \begin{pmatrix} 1\frac{1}{2} \\ 2 \end{pmatrix}
$$
\n
$$
M(1\frac{1}{2}/2)
$$

#### **Vektorkette**

#### Punkt: *A*(*xa*/*ya*) Vektor :  $\vec{v} =$ ( *x y*  $\setminus$  $\vec{OB} = \vec{OA} + \vec{v}$   $\vec{B} = \vec{A} + \vec{v}$  $\sqrt{2}$ *x<sup>B</sup> y<sup>B</sup>*  $\setminus$ =  $\int x_A$ *y<sup>A</sup>*  $\setminus$ + ( *x y*  $\setminus$ *A*( $−1/3$ )  $\vec{v} =$ 5 *−*2  $\setminus$  $\int x_B$ *y<sup>B</sup>*  $\setminus$ =  $\begin{pmatrix} -1 \\ 3 \end{pmatrix}$  $+\begin{pmatrix}5\\1\end{pmatrix}$ *−*2  $\setminus$  $(xB)$ *y<sup>B</sup>* =  $(4)$ 1  $B(4/1)$

Interaktive Inhalte: hier klicken

#### **6.1.2 Skalarprodukt - Fläche - Winkel**

<span id="page-2-0"></span>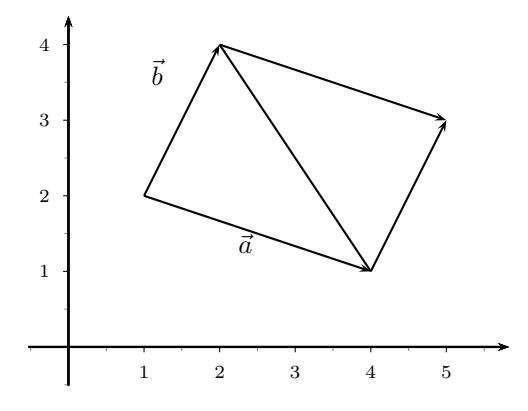

 $\vec{a} =$  $\sqrt{2}$ *xa ya*  $\setminus$  $\vec{b} =$  $\sqrt{2}$ *xb yb*  $\setminus$  $\vec{a} =$  $\sqrt{2}$ 3 *−*1  $\setminus$  $\vec{b} =$  $\sqrt{2}$ 1 2

$$
\vec{a} = \left(\begin{array}{c} 3 \\ -1 \end{array}\right) \quad \vec{b} = \left(\begin{array}{c} 1 \\ 2 \end{array}\right)
$$

#### **Steigung der Vektoren**

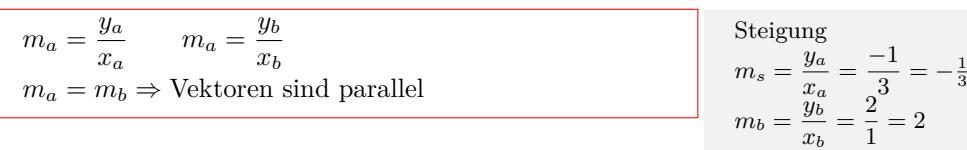

#### **Skalarprodukt**

$$
\vec{a} \circ \vec{b} = \begin{pmatrix} x_a \\ y_a \end{pmatrix} \circ \begin{pmatrix} x_b \\ y_b \end{pmatrix} = x_a \cdot x_b + y_a \cdot y_b
$$
  
Senkrechte Vektoren:  

$$
\vec{a} \circ \vec{b} = 0 \Rightarrow \vec{a} \perp \vec{b}
$$

**Fläche aus 2 Vektoren**

Fläche des Parallelogramms aus  $\vec{a}, \vec{b}$  $A =$  $\overline{\phantom{a}}$  $\overline{\phantom{a}}$  $\overline{\phantom{a}}$  $\overline{\phantom{a}}$  $\begin{bmatrix} 9a & 9b \\ \end{bmatrix}$ Fläche des Dreiecks aus  $\vec{a}, \vec{b}$  $\begin{vmatrix} x_a & x_b \ y_a & y_b \end{vmatrix} = x_a \cdot y_b - y_a \cdot x_b$  $y_a$   $y_b$  $A = \frac{1}{2}$  $\overline{\phantom{a}}$  $\overline{\phantom{a}}$  $\overline{\phantom{a}}$  $\overline{\phantom{a}}$  $\mid$  $x_a$   $x_b$ *y<sup>a</sup> y<sup>b</sup>*  $\left| = \frac{1}{2} (x_a \cdot y_b - y_a \cdot x_b) \right|$  $\overline{\phantom{a}}$  $\mid$ 

$$
\vec{a} \circ \vec{b} = \begin{pmatrix} 3 \\ -1 \end{pmatrix} \circ \begin{pmatrix} 1 \\ 2 \end{pmatrix} = 3 \cdot 1 + -1 \cdot 2 = 1
$$

Fläche des Parallelogramms aus $\vec{a}, \vec{b}$  $A =$  $\begin{vmatrix} -1 & 2 \\ \end{vmatrix}$ Fläche des Dreiecks aus  $\vec{a}, \vec{b}$ 3 1 *−*1 2  $= 3 \cdot 2 - -1 \cdot 1 = 7$  $A=\frac{1}{2}$  $\overline{\phantom{a}}$  $\begin{array}{c} \n\end{array}$ 3 1 *−*1 2  $= \frac{1}{2}(3 \cdot 2 - (-1) \cdot 1) = 3\frac{1}{2}$ 

#### **Winkel zwischen Vektoren**

$$
\cos \alpha = \frac{\vec{a} \circ \vec{b}}{|\vec{a}| \cdot |\vec{b}|}
$$
  
\n
$$
\cos \alpha = \frac{x_a \cdot x_b + y_a \cdot y_b}{\sqrt{x_a^2 + y_a^2} \cdot \sqrt{x_b^2 + y_b^2}}
$$
  
\n
$$
\cos \alpha = \frac{\vec{a} \circ \vec{b}}{|\vec{a}| \cdot |\vec{b}|}
$$
  
\n
$$
\cos \alpha = \frac{\vec{a} \circ \vec{b}}{|\vec{a}| \cdot |\vec{b}|}
$$
  
\n
$$
\cos \alpha = \frac{1}{\sqrt{3^2 + (-1)^2} \cdot \sqrt{1^2 + 2^2}}
$$
  
\n
$$
\cos \alpha = \frac{1}{\sqrt{3^2 + (-1)^2} \cdot \sqrt{1^2 + 2^2}}
$$
  
\n
$$
\cos \alpha = \frac{1}{\sqrt{3^2 + (-1)^2} \cdot \sqrt{1^2 + 2^2}}
$$
  
\n
$$
\cos \alpha = \frac{1}{\sqrt{3^2 + (-1)^2} \cdot \sqrt{1^2 + 2^2}}
$$
  
\n
$$
\cos \alpha = \frac{1}{\sqrt{3^2 + 2^2}}
$$

#### Interaktive Inhalte: hier klicken

#### **6.1.3 Abbildungen**

#### **Lineare Abbildun[g in Matri](http://www.fersch.de/vorlage.cshtml?nr=2vektorenr2&nrform=Geo2vektorenr2&ver=M18012018)xform - Koordinatenform**

<span id="page-3-0"></span>Matrixform  
\n
$$
\begin{pmatrix} x' \\ y' \end{pmatrix} = \begin{pmatrix} a & b \\ c & d \end{pmatrix} \bigodot \begin{pmatrix} x \\ y \end{pmatrix} + \begin{pmatrix} e \\ f \end{pmatrix}
$$
\nKoordinatenform

 $\setminus$ 

$$
\begin{pmatrix}\nx' \\
y'\n\end{pmatrix} = \begin{pmatrix}\na \cdot x + b \cdot y \\
c \cdot x + d \cdot y\n\end{pmatrix} + \begin{pmatrix}\ne \\
f\n\end{pmatrix}
$$

$$
\begin{pmatrix}\nx' \\
y'\n\end{pmatrix} = \begin{pmatrix}\na \cdot x + b \cdot y + e \\
c \cdot x + d \cdot y + f\n\end{pmatrix}
$$

$$
\begin{pmatrix} x' \\ y' \\ x' \\ y' \end{pmatrix} = \begin{bmatrix} 1 & 2 \\ 3 & 4 \\ 13 \\ 31 \end{bmatrix} \cdot \begin{bmatrix} 5 \\ 4 \end{bmatrix} = \begin{bmatrix} 1 \cdot 5 + 2 \cdot 4 \\ 3 \cdot 5 + 4 \cdot 4 \end{bmatrix}
$$

$$
x' = a \cdot x + b \cdot y + e \qquad y' = c \cdot x + d \cdot y + f
$$

#### **Verschiebung**

Plunkt: 
$$
P(x_p/y_p)
$$

\nVelstor:  $\vec{v} = \begin{pmatrix} x_v \\ y_v \end{pmatrix}$ 

\n
$$
\begin{pmatrix} x_{P'} \\ y_{P'} \end{pmatrix} = \begin{pmatrix} 1 & 0 \\ 0 & 1 \end{pmatrix} \bigodot \begin{pmatrix} x_p \\ y_p \end{pmatrix} + \begin{pmatrix} x_v \\ y_v \end{pmatrix}
$$
\n
$$
\begin{pmatrix} x_{P'} \\ y_{P'} \end{pmatrix} = \begin{pmatrix} x_p \\ y_p \end{pmatrix} + \begin{pmatrix} x_v \\ y_v \end{pmatrix}
$$
\n
$$
\overrightarrow{OP'} = \overrightarrow{OP} + \overrightarrow{v}
$$
\n
$$
\overrightarrow{OP'} = \begin{pmatrix} x_P \\ y_P \end{pmatrix} + \begin{pmatrix} x \\ y \\ y \end{pmatrix}
$$
\n
$$
\begin{pmatrix} x_{P'} \\ y_{P'} \end{pmatrix} = \begin{pmatrix} x_p \\ y_p \end{pmatrix} + \begin{pmatrix} x \\ y_v \end{pmatrix}
$$
\n
$$
\begin{pmatrix} \overrightarrow{q} = \begin{pmatrix} 6 \\ 3 \end{pmatrix} \\ \overrightarrow{QP'} = \begin{pmatrix} x_p \\ y_p \end{pmatrix} + \begin{pmatrix} x \\ y \\ y \end{pmatrix}
$$
\n
$$
\overrightarrow{OP'} = \begin{pmatrix} -3 \\ -1 \end{pmatrix} + \begin{pmatrix} 6 \\ 3 \end{pmatrix}
$$
\n
$$
\overrightarrow{OP'} = \begin{pmatrix} -3 \\ -1 \end{pmatrix} + \begin{pmatrix} 6 \\ 3 \end{pmatrix}
$$
\n
$$
\overrightarrow{OP'} = \begin{pmatrix} 3 \\ -1 \end{pmatrix}
$$

2

*P*(3/2) *7−→ P ′′*(*−*3/2) Spiegelung am Ursprung  $P(3/2) \longrightarrow P'''(-3/-2)$ 

 $P'(3/2)$ 

#### **Spiegelung an den Koordinatenachsen**

*x ′* = *−x y′* = *−y*

Spiegelung an der 
$$
x
$$
-Achse

\n
$$
\begin{pmatrix}\nx' \\
y'\n\end{pmatrix} = \begin{pmatrix}\n1 & 0 \\
0 & -1\n\end{pmatrix} \bigodot \begin{pmatrix}\nx \\
y\n\end{pmatrix} = \begin{pmatrix}\nx \\
-y\n\end{pmatrix}
$$
\n
$$
x' = x \qquad y' = -y
$$
\nSpiegelung an der  $y$ -Achse

\n
$$
\begin{pmatrix}\nx' \\
y'\n\end{pmatrix} = \begin{pmatrix}\n-1 & 0 \\
0 & 1\n\end{pmatrix} \bigodot \begin{pmatrix}\nx \\
y\n\end{pmatrix} = \begin{pmatrix}\n-x \\
y\n\end{pmatrix}
$$
\n
$$
x' = -x \qquad y' = y
$$
\nSpiegelung am Ursprung

\n
$$
\begin{pmatrix}\nx' \\
y'\n\end{pmatrix} = \begin{pmatrix}\n-1 & 0 \\
0 & -1\n\end{pmatrix} \bigodot \begin{pmatrix}\nx \\
y\n\end{pmatrix} = \begin{pmatrix}\n-x \\
-y\n\end{pmatrix}
$$
\n
$$
\begin{pmatrix}\n-1 & 0 \\
-1 & 0 \\
y\n\end{pmatrix} = \begin{pmatrix}\n-x \\
-y\n\end{pmatrix}
$$
\n
$$
\begin{pmatrix}\n-1 & 0 \\
-1 & 0 \\
-1 & 0\n\end{pmatrix} = \begin{pmatrix}\nx \\
y\n\end{pmatrix} = \begin{pmatrix}\n-x \\
-y\n\end{pmatrix}
$$
\n
$$
\begin{pmatrix}\n-1 & 0 \\
-1 & 0 \\
-1 & 0\n\end{pmatrix} = \begin{pmatrix}\n-x \\
-y\n\end{pmatrix}
$$
\n
$$
\begin{pmatrix}\n\text{Spiegelung an der x-Achse} \\
\text{Spiegelung an der y-Achse} \\
\text{Spiegelung an der y-Achse}
$$

#### **Spiegelung an der Urspungsgerade**

$$
y = m \cdot x \qquad \tan \alpha = m
$$

$$
\begin{pmatrix} x' \\ y' \end{pmatrix} = \begin{pmatrix} \cos 2\alpha & \sin 2\alpha \\ \sin 2\alpha & -\cos 2\alpha \end{pmatrix} \bigodot \begin{pmatrix} x \\ y \end{pmatrix}
$$

$$
\begin{pmatrix} x' \\ y' \end{pmatrix} = \begin{pmatrix} x' = x \cdot \cos 2\alpha + y \cdot \sin 2\alpha \\ y' = x \cdot \sin 2\alpha - y \cdot \cos 2\alpha \end{pmatrix}
$$

$$
x' = x \cdot \cos 2\alpha + y \cdot \sin 2\alpha \qquad y' = x \cdot \sin 2\alpha - y \cdot \cos 2\alpha
$$

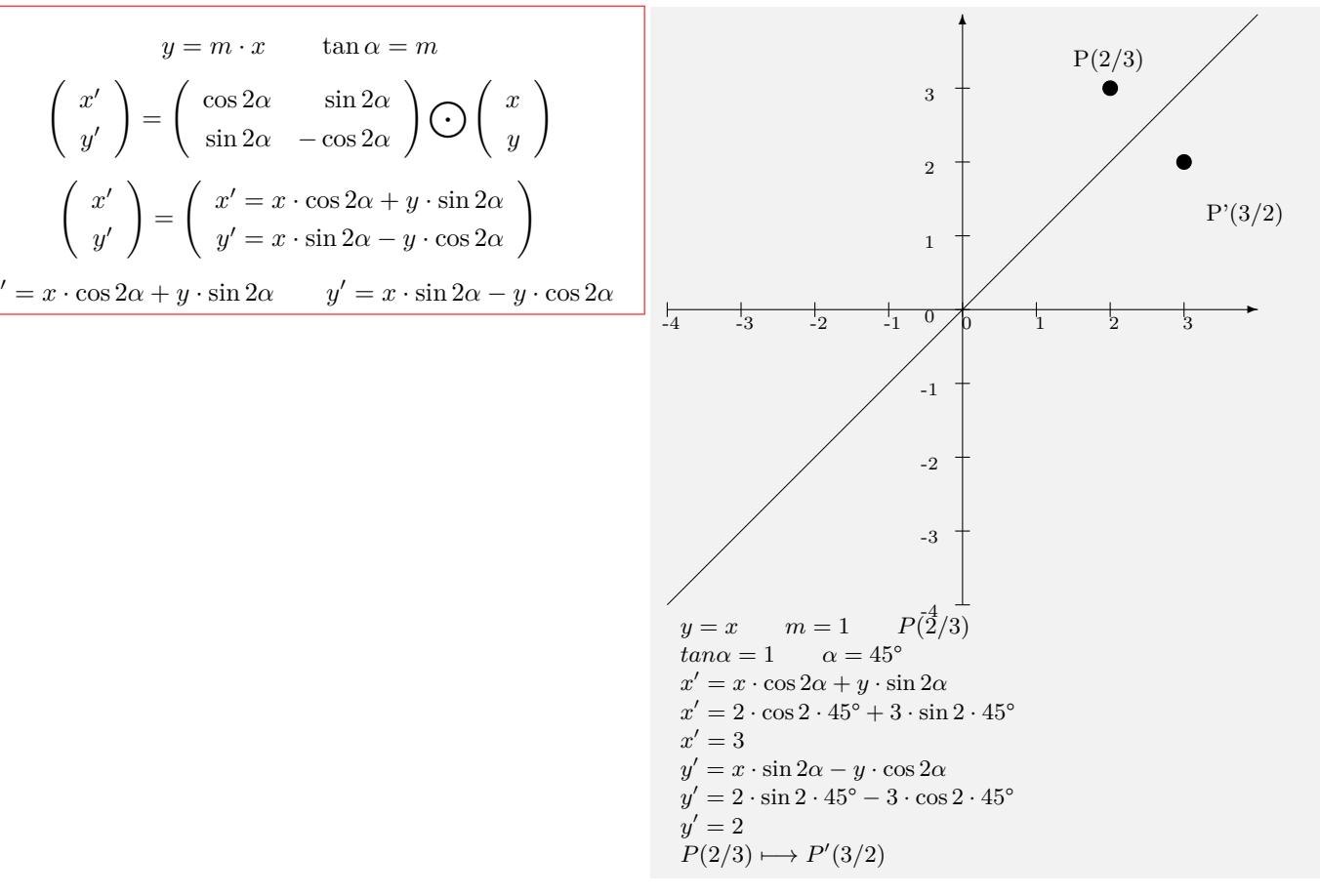

#### **Zentrische Streckung**

| Streckzentrum: $Z(0/0)$                                                                                                    | $P(2/3) \rightarrow P(-3/2)$                                                                    |   |
|----------------------------------------------------------------------------------------------------|-------------------------------------------------------------------------------------------------|---|
| Streckungs faktor: $k$                                                                                                    | Urpunkt: $P(x_{P}/y_{P})$                                                                       | 3 |
| $\begin{pmatrix} x_{P'} \\ y_{P'} \end{pmatrix} = \begin{pmatrix} k & 0 \\ 0 & k \end{pmatrix} \odot \begin{pmatrix} x_p \\ y_p \end{pmatrix} + \begin{pmatrix} 0 \\ 0 \end{pmatrix}$ | $\begin{pmatrix} P'(-3/2) \\ P'(-3/2) \end{pmatrix}$                                            |   |
| $\begin{pmatrix} x_{P'} \\ y_{P'} \end{pmatrix} = \begin{pmatrix} k & 0 \\ k & 0 \end{pmatrix} \odot \begin{pmatrix} x_p \\ y_p \end{pmatrix} + \begin{pmatrix} 0 \\ 0 \end{pmatrix}$ | $\begin{pmatrix} P'(-3/2) \\ P'(-3/2) \end{pmatrix}$                                            |   |
| $\begin{pmatrix} x_{P'} \\ y_{P'} \end{pmatrix} = \begin{pmatrix} k & 0 \\ k & 0 \end{pmatrix} \odot \begin{pmatrix} x_p \\ y_p \end{pmatrix} + \begin{pmatrix} 0 \\ 0 \end{pmatrix}$ |                                                                                                 |   |
| $\begin{pmatrix} x_{P'} \\ y_{P'} \end{pmatrix} = \begin{pmatrix} k & x \\ k & y \end{pmatrix}$                                                                                       | $\begin{pmatrix} p'(-3/2) \\ p'(-3/2) \end{pmatrix}$                                            |   |
| $\begin{pmatrix} x_{P'} \\ y_{P'} \end{pmatrix} = \begin{pmatrix} k & 0 \\ k & 0 \end{pmatrix}$                                                                                       | $\begin{pmatrix} x_{P'} \\ y_{P'} \end{pmatrix} = \begin{pmatrix} k & 0 \\ k & 0 \end{pmatrix}$ |   |
| $\begin{pmatrix} x_{P'} \\ y_{P'} \end{pmatrix} = k \cdot \begin{pmatrix} x_P - x_Z \\ y_P - y_Z \end{pmatrix} + \begin{pmatrix} x_Z \\ y_Z \end{pmatrix}$                            |                                                                                                 |   |

 $\int x P'$ *y<sup>P</sup> ′*

*P ′* (*−*3/2)

 $\bigg) = \bigg( \begin{array}{c} -3 \\ 2 \end{array}$ 

 $\setminus$ 

#### **Drehung um den Ursprung**

$$
\begin{pmatrix}\nx' \\
y'\n\end{pmatrix} = \begin{pmatrix}\n\cos \alpha & -\sin \alpha \\
\sin \alpha & \cos \alpha\n\end{pmatrix} \bigodot \begin{pmatrix}\nx \\
y\n\end{pmatrix}
$$
\n
$$
\begin{pmatrix}\nx' \\
y'\n\end{pmatrix} = \begin{pmatrix}\nx' = x \cdot \cos \alpha - y \cdot \sin \alpha \\
y' = x \cdot \sin \alpha + y \cdot \cos \alpha\n\end{pmatrix}
$$
\n
$$
x' = x \cdot \cos \alpha - y \cdot \sin \alpha \qquad y' = x \cdot \sin \alpha + y \cdot \cos \alpha
$$

**Orthogonale Affinität mit der x-Achse als Affinitätsachse**

$$
\begin{pmatrix} x' \\ y' \end{pmatrix} = \begin{pmatrix} 1 & 0 \\ 0 & k \end{pmatrix} \bigodot \begin{pmatrix} x \\ y \end{pmatrix} = \begin{pmatrix} x \\ k \cdot y \end{pmatrix}
$$

$$
x' = x \qquad y' = k \cdot y
$$

## <span id="page-7-0"></span>**6.2 Vektor**

#### <span id="page-7-1"></span>**6.2.1 Vektor - Abstand - Mittelpunkt**

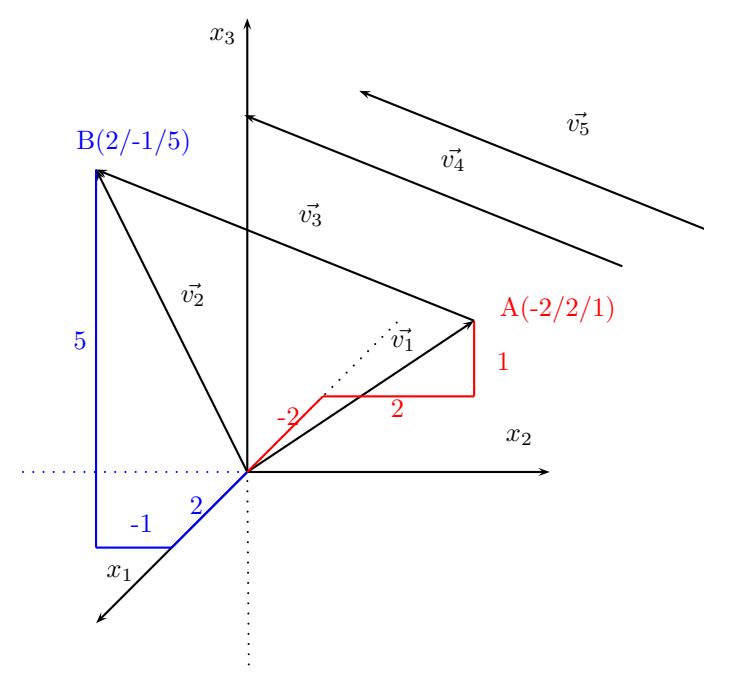

#### **Vektor - Ortsvektor**

 $\bullet$  Vektor  $\vec{v}$  - Menge aller parallelgleicher Pfeile  $\vec{v} =$  $\sqrt{ }$  $\left\lfloor \right\rfloor$ *x*1 *x*2 *x*3  $\setminus$  $\Big\}$  $\bullet$  Ortsvektor  $\vec{v}$  - Vektor zwischen einem Punkt und dem Koordinatenursprung  $A(x_a/y_a)$  $\vec{A} = \vec{OA} =$  $\sqrt{ }$  $\overline{ }$ *a*1 *a*2 *a*3  $\setminus$  $\Big\}$ • Gegenvektor  $\vec{v}$  - gleiche Länge und Richtung aber entgegengesetzte Orientierung Vektoren:  $\vec{AB} = \vec{v_3} = \vec{v_4}$ =  $\sqrt{2}$  $\overline{1}$ 4 *−*3 4  $\setminus$  $\overline{ }$ Ortsvektor:  $\vec{A} = \vec{v_1}$  $\sqrt{ }$  $\overline{1}$ *−*2 2 2  $\setminus$  $\overline{1}$ Ortsvektor:  $\vec{B} = \vec{v_2}$  =  $\sqrt{2}$  $\overline{1}$ 2 *−*1 5  $\setminus$  $\overline{ }$ Gegenvektor zu  $\vec{v_5}$  =  $\sqrt{ }$  $\overline{1}$ *−*4 3 *−*4  $\setminus$  $\overline{1}$ 

 $\vec{v} =$  $\sqrt{ }$  $\overline{ }$ *−x*<sup>1</sup> *−x*<sup>2</sup> *−x*<sup>3</sup>  $\setminus$  $\Big\}$ 

#### **Vektor zwischen 2 Punkten**

$$
\vec{AB} = \begin{pmatrix} b_1 - a_1 \\ b_2 - a_2 \\ b_3 - a_3 \end{pmatrix} = \begin{pmatrix} c_1 \\ c_2 \\ c_3 \end{pmatrix}
$$
\nPlunkte:  $A(-2/2/1) B(2/-1/5)$   
\nVektor zwischen zwei Punkten  
\n
$$
\vec{AB} = \begin{pmatrix} 2+2 \\ -1-2 \\ 5-1 \end{pmatrix} = \begin{pmatrix} 4 \\ -3 \\ 4 \end{pmatrix}
$$

**Länge des Vektors - Betrag des Vektors - Abstand zwischen zwei Punkten**

$$
\begin{vmatrix} \vec{AB} \\ \vec{AB} \end{vmatrix} = \sqrt{c_1^2 + c_2^2 + c_3^2}
$$
  
\n
$$
\begin{vmatrix} \vec{AB} \\ \vec{AB} \end{vmatrix} = \sqrt{(b_1 - a_1)^2 + (b_2 - a_2)^2 + (b_3 - a_3)^2}
$$

$$
\begin{vmatrix} \vec{AB} \end{vmatrix} = \sqrt{c_1^2 + c_2^2 + c_3^2}
$$
  
\n
$$
\begin{vmatrix} \vec{AB} \end{vmatrix} = \sqrt{4^2 + (-3)^2 + 4^2}
$$
  
\n
$$
\begin{vmatrix} \vec{AB} \end{vmatrix} = \sqrt{41}
$$
  
\n
$$
\begin{vmatrix} \vec{AB} \end{vmatrix} = 6, 4
$$

#### **Mittelpunkt der Strecke AB**

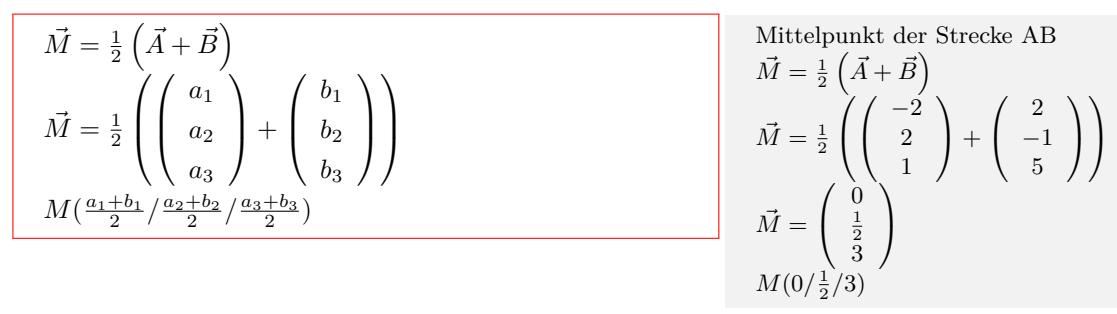

#### Interaktive Inhalte: hier klicken

#### **6.2.2 Winkel - Skalarprodukt - Vektorprodukt - Abhängigkeit**

<span id="page-8-0"></span>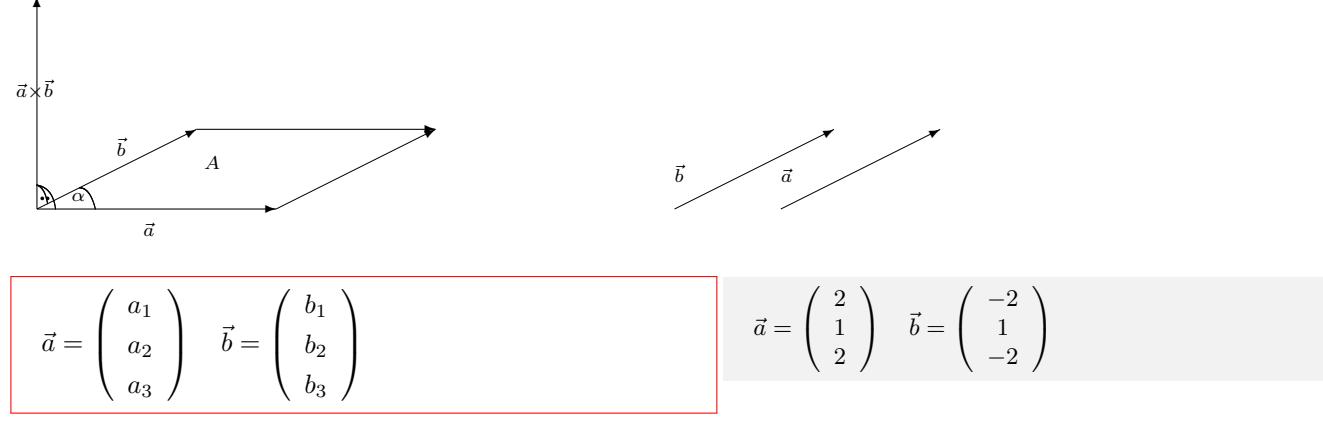

#### **Länge der Vektoren**

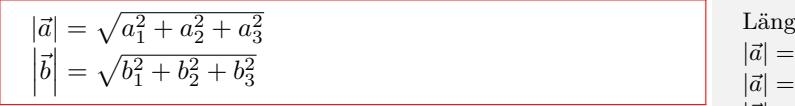

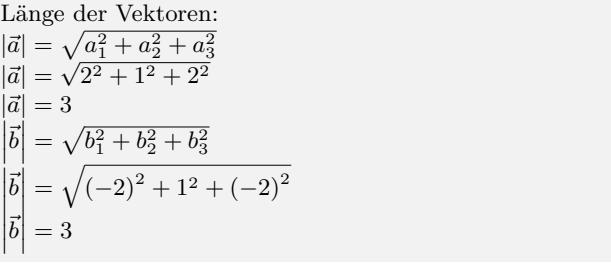

#### **Skalarprodukt**

$$
\vec{a} \circ \vec{b} = \begin{pmatrix} a_1 \\ a_2 \\ a_3 \end{pmatrix} \circ \begin{pmatrix} b_1 \\ b_2 \\ b_3 \end{pmatrix} =
$$
  
\n
$$
a_1 \cdot b_1 + a_2 \cdot b_2 + a_3 \cdot b_3
$$
  
\nSenkrechte Vektoren:  
\n
$$
\vec{a} \circ \vec{b} = 0 \Rightarrow \vec{a} \perp \vec{b}
$$

Skalarprodukt:  $\vec{a} \circ \vec{b} = 2 \cdot -2 + 1 \cdot 1 + 2 \cdot -2 = -7$ 

 $\bigg\}$  $\bigg\}$ ļ

 $\bigg\}$  $\bigg\}$  $\overline{\phantom{a}}$ 

 $\parallel$  $\bigg\}$  $\mid$ 

#### **Vektorprodukt - Fläche des Parallelogramms**

$$
\vec{c} \perp \vec{a} \text{ und } \vec{c} \perp \vec{b}
$$
\n
$$
\vec{c} = \vec{a} \times \vec{b} = \begin{pmatrix} a_2 \cdot b_3 - a_3 \cdot b_2 \\ a_3 \cdot b_1 - b_3 \cdot a_1 \\ a_1 \cdot b_2 - a_2 \cdot b_1 \end{pmatrix}
$$
\n
$$
\vec{c} = \vec{a} \times \vec{b} = \begin{pmatrix} c_1 \\ c_2 \\ c_3 \end{pmatrix}
$$
\n
$$
\text{Fläche des Parallelogramms:}
$$
\n
$$
A = |\vec{c}| = \sqrt{c_1^2 + c_2^2 + c_3^2}
$$
\n
$$
\text{Fläche des Dreiecks aus } \vec{a}, \vec{b}
$$
\n
$$
A = \frac{1}{2} |\vec{a} \times \vec{b}|
$$

Vektorprodukt:  
\n
$$
\vec{a} \times \vec{b} = \begin{pmatrix}\n1 \cdot (-2) - 2 \cdot 1 \\
2 \cdot (-2) - (-2) \cdot 2 \\
2 \cdot 1 - 1 \cdot (-2)\n\end{pmatrix}
$$
\n
$$
\vec{c} = \vec{a} \times \vec{b} = \begin{pmatrix}\n-4 \\
0 \\
4\n\end{pmatrix}
$$
\n
$$
\text{Pläche des Parallelogramms:}
$$
\n
$$
|\vec{c}| = \sqrt{(-4)^2 + 0^2 + 4^2}
$$
\n
$$
|\vec{c}| = 5,657
$$

**Winkel zwischen Vektoren**

$$
\cos \alpha = \frac{\vec{a} \circ \vec{b}}{|\vec{a}| \cdot |\vec{b}|}
$$
\n
$$
\cos \alpha = \frac{a_1b_1 + a_2b_2 + a_3b_3}{\sqrt{a_1^2 + a_2^2 + a_3^2} \cdot \sqrt{b_1^2 + b_2^2 + b_3^2}}
$$
\n
$$
\cos \alpha = \frac{|\vec{a}| \cdot |\vec{b}|}{|\vec{a}| \cdot |\vec{b}|}
$$
\n
$$
\cos \alpha = \frac{|-7|}{|3 \cdot 3|}
$$
\n
$$
\cos \alpha = \frac{|-7|}{|3 \cdot 3|}
$$
\n
$$
\cos \alpha = \frac{|-7|}{|3 \cdot 3|}
$$
\n
$$
\cos \alpha = \frac{|-7|}{|3 \cdot 3|}
$$
\n
$$
\cos \alpha = \frac{|-7|}{|3 \cdot 3|}
$$

#### **Lineare Abhängigkeit von 2 Vektoren**

 $a_1 = b_1 k$  / :  $b_1 \Rightarrow k_1$  $a_2 = b_2 k$  / :  $b_2 \Rightarrow k_2$  $a_3 = b_3k$  / :  $b_3 \Rightarrow k_3$  $k_1 = k_2 = k_3 \Rightarrow$ Vekoren sind linear abhängig - parallel nicht alle k gleich *⇒* Vektoren sind linear unabhängig - nicht parallel Lineare Abhängigkeit von 2 Vektoren  $\sqrt{ }$  $\mathcal{L}$ 2 1 2  $\setminus$  $= k \cdot$  $\sqrt{ }$  $\mathcal{L}$ *−*2 1  $\begin{array}{c} 2 \ -2 \end{array}$  $\setminus$  $\begin{array}{ccc} \n\dot{2} & = & -2k \\
1 & = & 1k\n\end{array}$  / :  $\begin{array}{ccc} -2 & \Rightarrow k = -1 \\
\therefore & \quad \Rightarrow k = 1\n\end{array}$  $1 = 1k$  / : 1  $\Rightarrow k = 1$ <br>  $2 = -2k$  / : -2  $\Rightarrow k = \lambda : -2 \Rightarrow k = -1$ *⇒* Vektoren sind linear unabhängig - nicht parallel

Interaktive Inhalte: hier klicken

#### **6.2.3 Spatprodukt - lineare Abhängigkeit - Basisvektoren - Komplanarität**

<span id="page-9-0"></span>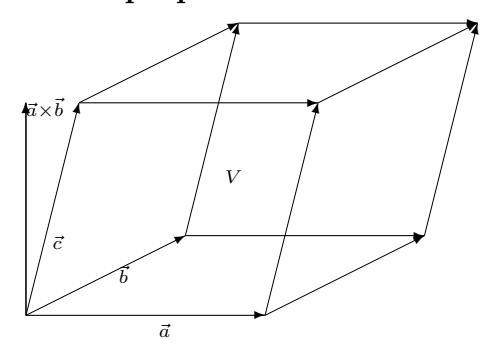

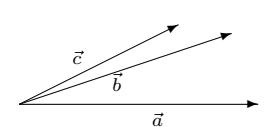

$$
\vec{a} = \begin{pmatrix} a_1 \\ a_2 \\ a_3 \end{pmatrix} \qquad \vec{b} = \begin{pmatrix} b_1 \\ b_2 \\ b_3 \end{pmatrix} \qquad \vec{c} = \begin{pmatrix} c_1 \\ c_2 \\ c_3 \end{pmatrix}
$$
  
\nSpatprodukt:  $(\vec{a}, \vec{b}, \vec{c}) = (\vec{a} \times \vec{b}) \cdot \vec{c} =$   
\n
$$
\left( \begin{pmatrix} a_1 \\ a_2 \\ a_3 \end{pmatrix} \times \begin{pmatrix} b_1 \\ b_2 \\ b_3 \end{pmatrix} \right) \cdot \begin{pmatrix} c_1 \\ c_2 \\ c_3 \end{pmatrix}
$$
  
\nVektorprodukt von  $\vec{a}, \vec{b}$  skalar multipliziert mit  $\vec{c}$ 

#### **Spatprodukt = Wert der Determinante**

Spatprodukt:  $(\vec{a}, \vec{b}, \vec{c}) =$  $(\vec{a} \times \vec{b}) \cdot \vec{c} =$ *a*<sup>1</sup> *b*<sup>1</sup> *c*<sup>1</sup> *a*<sup>2</sup> *b*<sup>2</sup> *c*<sup>2</sup> *a*<sup>3</sup> *b*<sup>3</sup> *c*<sup>3</sup>  $(\vec{a} \times \vec{b}) \cdot \vec{c} = a_1 \cdot b_2 \cdot c_3 + b_1 \cdot c_2 \cdot a_3 + c_1 \cdot a_2 \cdot b_3$ *−c*1 *· b*2 *· a*<sup>3</sup> *− a*<sup>1</sup> *· c*2 *· b*3 *− b*1 *· a*<sup>2</sup> *· c*<sup>3</sup>

#### **Spatprodukt - Volumen**

\n**Volume** von Prisma oder Spat  
\n
$$
V = (\vec{a} \times \vec{b}) \cdot \vec{c}
$$
\n

\n\n**Solution** Given either Pyramide mit den Grundflächen:  
\n
$$
V = \frac{1}{3}(\vec{a} \times \vec{b}) \cdot \vec{c}
$$
\n

\n\n**Volume** ein dreisetigen Pyramide  
\n
$$
V = \frac{1}{6}(\vec{a} \times \vec{b}) \cdot \vec{c}
$$
\n

\n\n**Volume** ein dreisetigen Pyramide  
\n
$$
V = \frac{1}{6}(\vec{a} \times \vec{b}) \cdot \vec{c}
$$
\n

\n\n**Volume** in dreisetigen Pyramide  
\n
$$
V = \frac{1}{6}(\vec{a} \times \vec{b}) \cdot \vec{c}
$$
\n

\n\n**Volume** in dreisetigen Pyramide  
\n
$$
V = \frac{1}{6}(\vec{a} \times \vec{b}) \cdot \vec{c}
$$
\n

\n\n**Volume** in the image, 
$$
V = \frac{1}{6}(\vec{a} \times \vec{b}) \cdot \vec{c}
$$
\n

\n\n**Volume** in the image, 
$$
V = \frac{1}{6}(\vec{a} \times \vec{b}) \cdot \vec{c}
$$
\n

\n\n**Volume** in the image, 
$$
V = \frac{1}{6}(\vec{a} \times \vec{b}) \cdot \vec{c}
$$
\n

#### **Eigenschaften von 3 Vektoren**

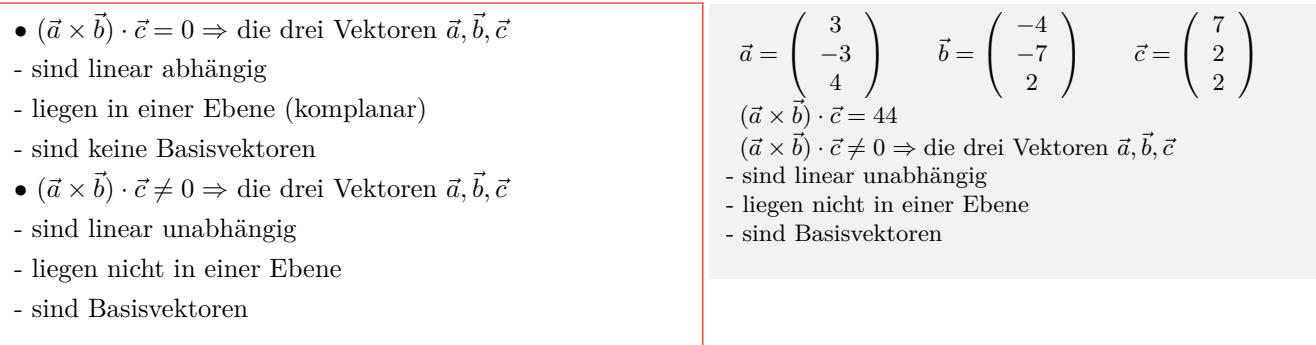

$$
\vec{a} = \begin{pmatrix} 3 \\ -3 \\ 4 \end{pmatrix} \qquad \vec{b} = \begin{pmatrix} -4 \\ -7 \\ 2 \end{pmatrix} \qquad \vec{c} = \begin{pmatrix} 7 \\ 2 \\ 2 \end{pmatrix}
$$

$$
\left( \begin{pmatrix} 3 \\ -3 \\ 4 \end{pmatrix} \times \begin{pmatrix} -4 \\ -7 \\ 2 \end{pmatrix} \right) \cdot \begin{pmatrix} 7 \\ 2 \\ 2 \end{pmatrix}
$$

$$
\left( \begin{pmatrix} -3 \cdot 2 - 4 \cdot (-7) \\ 4 \cdot (-4) - 2 \cdot 3 \\ 3 \cdot (-7) - (-3) \cdot (-4) \end{pmatrix} \cdot \begin{pmatrix} 7 \\ 2 \\ 2 \end{pmatrix} = \begin{pmatrix} 22 \\ -22 \\ -33 \end{pmatrix} \cdot \begin{pmatrix} 7 \\ 2 \\ 2 \end{pmatrix} = 44
$$

$$
\vec{a} = \begin{pmatrix} 3 \\ -3 \\ 4 \end{pmatrix} \qquad \vec{b} = \begin{pmatrix} -4 \\ -7 \\ 2 \end{pmatrix} \qquad \vec{c} = \begin{pmatrix} 7 \\ 2 \\ 2 \end{pmatrix}
$$
  
\n
$$
D = \begin{vmatrix} 3 & -4 & 7 \\ -3 & -7 & 2 \\ 4 & 2 & 2 \\ 4 & 2 & 4 \\ -3 & -7 & 2 \end{vmatrix} \qquad \begin{array}{c} -3 & -7 \\ -3 & -7 \\ 4 & 2 \\ -7 & (-7) \cdot 2 + (-4) \cdot 2 \cdot 4 + 7 \cdot (-3) \cdot 2 \\ -7 \cdot (-7) \cdot 4 - 3 \cdot 2 \cdot 2 - (-4) \cdot (-3) \cdot 2 \\ D = 44 \end{array}
$$

## **6.3 Gerade**

### **6.3.1 Gerade aus 2 Punkten**

<span id="page-11-1"></span><span id="page-11-0"></span>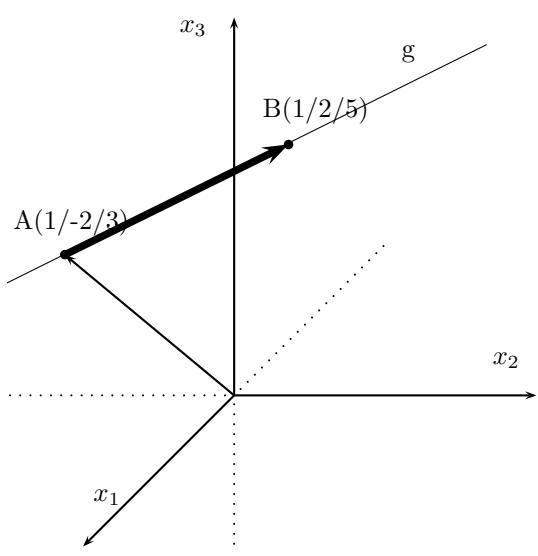

Punkte: 
$$
A(a_1/a_2/a_3)
$$
  $B(b_1/b_2/b_3)$   
Richardungsvektor  

$$
\vec{AB} = \begin{pmatrix} b_1 - a_1 \\ b_2 - a_2 \\ b_3 - a_2 \end{pmatrix} = \begin{pmatrix} c_1 \\ c_2 \\ c_3 \end{pmatrix}
$$
  
Punkt A oder B als Aufpunkt während  

$$
\vec{x} = \begin{pmatrix} a_1 \\ a_2 \\ a_3 \end{pmatrix} + \lambda \begin{pmatrix} c_1 \\ c_2 \\ c_3 \end{pmatrix}
$$

Punkte: *A*(1/ *−* 3/3) *B*(1/2/5) Gerade aus zwei Punkten:  $\vec{AB} =$  $\sqrt{ }$  $\mathcal{L}$ 1 *−* 1 2 + 3 5 *−* 3  $\setminus$  $\Big\} =$  $\sqrt{ }$  $\mathcal{L}$ 0 5 2  $\setminus$  $\overline{1}$  $\vec{x} =$  $\sqrt{ }$  $\mathcal{L}$ 1 *−*3 3  $\setminus$  $+ \lambda$  $\sqrt{ }$ 0 5 2  $\setminus$  $\overline{1}$ 

#### **Besondere Geraden**

$$
x_1 - \text{Achse} \qquad x_2 - \text{Achse} \qquad x_3 - \text{Achse} \n\vec{x} = \lambda \begin{pmatrix} 1 \\ 0 \\ 0 \end{pmatrix} \quad \vec{x} = \lambda \begin{pmatrix} 0 \\ 1 \\ 0 \end{pmatrix} \quad \vec{x} = \lambda \begin{pmatrix} 0 \\ 0 \\ 1 \end{pmatrix}
$$

## <span id="page-12-0"></span>**6.4 Ebene**

#### <span id="page-12-1"></span>**6.4.1 Parameterform - Normalenform**

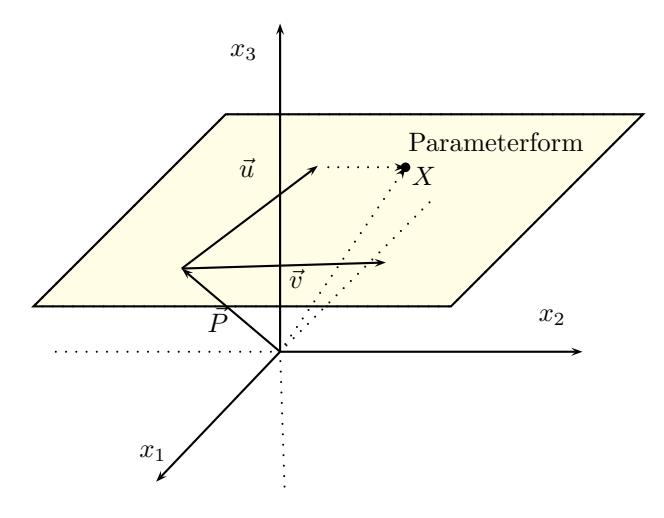

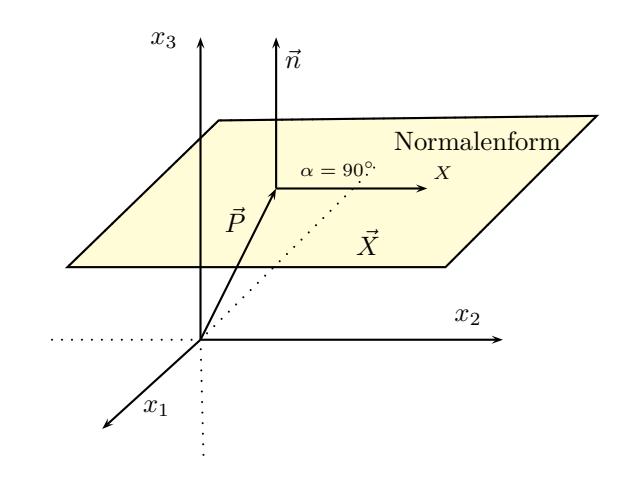

#### **Parameterform**

*⃗x* - Ortsvektor zu einem Punkt X in der Ebene  $\vec{P}$  - Aufpunkt (Stützvektor,Ortsvektor)  $\vec{u}, \vec{v}$  - Richtungsvektoren *λ, σ*-Parameter  $\vec{x} = \vec{P} + \lambda \cdot \vec{u} + \sigma \cdot \vec{v}$  $\vec{x} =$  $\sqrt{ }$  $\overline{ }$ *p*1  $p_2$ *p*3  $\setminus$  $+ \lambda$  $\sqrt{ }$  $\overline{ }$ *u*1 *u*2 *u*3  $\setminus$  $+ \sigma$  $\sqrt{ }$  $\overline{ }$ *v*1 *v*2 *v*3  $\setminus$  $\Big\}$ 

#### **Normalenform - Koordinatenform**

*⃗x* - Ortsvektor zu einem Punkt X in der Ebene  $\vec{n}$  - Normal<br>envektor  $\vec{P}$  - Aufpunkt (Stützvektor, Ortsvektor)  $\vec{n} \cdot (\vec{x} - \cdot \vec{p}) = 0$  $\sqrt{ }$  $\overline{ }$  $n_1$ <sup> $\)$ </sup> *n*2 *n*3  $\setminus$  *◦*  $\sqrt{ }$  $\overline{ }$  $\sqrt{ }$  $\overline{ }$ *x*1 *x*2 *x*3  $\setminus$  *<sup>−</sup>*  $\sqrt{ }$  $\overline{ }$ *p*1 *p*2 *p*3  $\setminus$  $\Big\}$  $\setminus$  $\Big\} = 0$ Koordinatenform:  $n_1(x_1 - p_1) + n_2(x_2 - p_2) + n_3(x_3 - p_3) = 0$  $n_1x_1 - n_1p_1 + n_2x_2 - n_2p_2 + n_3x_3 - n_3p_3 = 0$  $c = -(n_1p_1 + n_2p_2 + n_3p_3)$  $n_1x_1 + n_2x_2 + n_3x_3 + c = 0$ 

Normalenvektor:  $\vec{n}$   $=$  $\sqrt{ }$  $\overline{1}$ 1 2 *−*3  $\setminus$  $\overline{1}$ Punkt in der Ebene  $P(2/-1/1)$ Nomalenform:  $\vec{n} \cdot (\vec{x} - \cdot \vec{p}) = 0$ <br>  $\begin{pmatrix} 1 \\ 1 \end{pmatrix}$  $\overline{1}$ 1 2 *−*3  $\setminus$  *◦*  $\sqrt{2}$  $\overline{1}$  $\sqrt{ }$  $\overline{1}$ *x*1 *x*2 *x*3  $\setminus$  *−*  $\sqrt{2}$  $\mathcal{L}$ 2 *−*1 1  $\setminus$  $\overline{1}$  $\setminus$  $\Big] = 0$ Koordinatenform:  $1(x_1 - 2) + 2(x_2 + 1) + 3(x_3 - 1) = 0$  $x1 + 2x_2 + 3x_3 - 3 = 0$ 

#### **Besondere Ebenen**

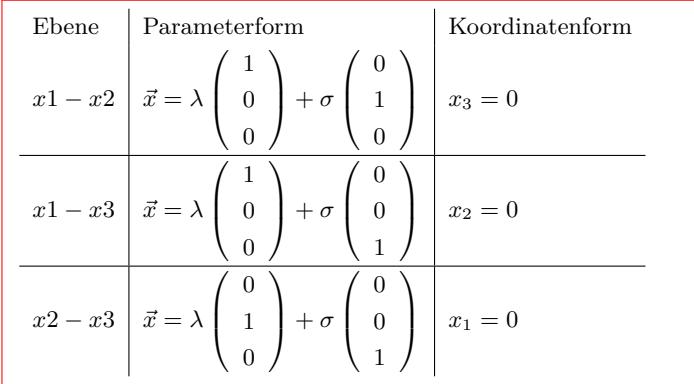

#### <span id="page-13-0"></span>**6.4.2 Ebenengleichung aufstellen**

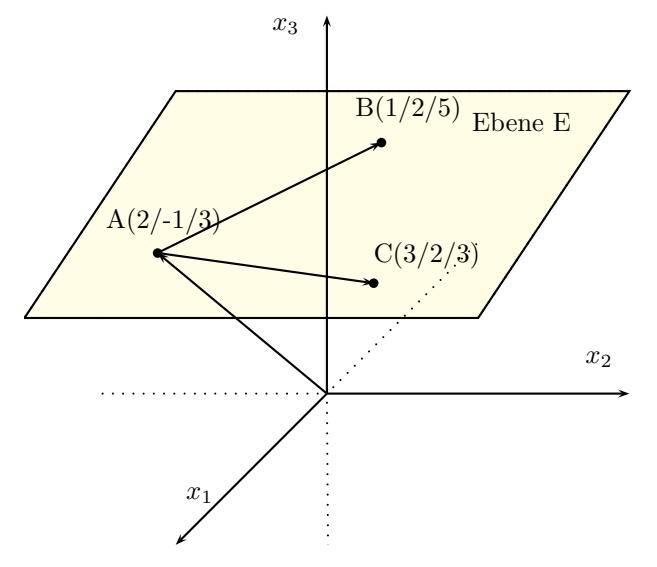

#### **Ebene aus 3 Punkten**

Punkte:  $A(a_1/a_2/a_3)$   $B(b_1/b_2/b_3)$   $C(c_1/c_2/c_3)$ Die 3 Punkte dürfen nicht auf einer Geraden liegen. Ebene aus drei Punkten:

Richtungsvektor: 
$$
\vec{AB} = \begin{pmatrix} b_1 - a_1 \\ b_2 - a_2 \\ b_3 - a_3 \end{pmatrix} = \begin{pmatrix} d_1 \\ d_2 \\ d_3 \end{pmatrix}
$$
  
Richtungsvektor:  $\vec{AC} = \begin{pmatrix} c_1 - a_1 \\ c_2 - a_2 \\ c_3 - a_2 \end{pmatrix} = \begin{pmatrix} e_1 \\ e_2 \\ e_3 \end{pmatrix}$ 

Ebenengleichung aus Aufpunkt und den Richtungsvektoren.

$$
\vec{x} = \begin{pmatrix} a_1 \\ a_2 \\ a_3 \end{pmatrix} + \lambda \begin{pmatrix} d_1 \\ d_2 \\ d_3 \end{pmatrix} + \sigma \begin{pmatrix} e_1 \\ e_2 \\ e_3 \end{pmatrix}
$$

Punkte: *A*(2/ *−* 1/3) *B*(1/2/5) *C*(3/2/3) Ebene aus drei Punkten:

$$
\vec{AB} = \begin{pmatrix} 1-2 \\ 2+1 \\ 5-3 \\ 5-3 \end{pmatrix} = \begin{pmatrix} -1 \\ 3 \\ 2 \\ 2 \end{pmatrix}
$$

$$
\vec{AC} = \begin{pmatrix} 3-2 \\ 2+1 \\ 3-3 \end{pmatrix} = \begin{pmatrix} 1 \\ 3 \\ 0 \end{pmatrix}
$$

$$
\vec{x} = \begin{pmatrix} 2 \\ -1 \\ 3 \end{pmatrix} + \lambda \begin{pmatrix} -1 \\ 3 \\ 2 \end{pmatrix} + \sigma \begin{pmatrix} 1 \\ 3 \\ 0 \end{pmatrix}
$$

#### **Ebene aus Gerade und Punkt**

Der Punkte darf nicht auf der Geraden liegen.  $\vec{x} =$  $\sqrt{ }$  *a*2 *a*1 *a*3  $\setminus$  $+ \lambda$  $\sqrt{ }$  $\begin{pmatrix} b_2 \\ b_3 \end{pmatrix}$  $\langle b_1$ *b*3  $\setminus$  $\Big\}$ Punkt: *C*(*c*1/*c*2/*c*3) Richtungsvektor zwischen Aufpunkt A und dem Punkt C  $\vec{AC} =$  $\sqrt{ }$  $\overline{ }$ *c*<sup>1</sup> *− a*<sup>1</sup> *c*<sup>2</sup> *− a*<sup>2</sup> *c*<sup>3</sup> *− a*<sup>2</sup>  $\setminus$  $\Big\} =$  $\sqrt{ }$  $\overline{ }$ *e*1 *e*2 *e*3  $\setminus$  $\Big\}$  $\vec{x} =$  $\sqrt{ }$  $\left\lfloor \right\rfloor$ *a*1 *a*2 *a*3  $\setminus$  $+ \lambda$  $\sqrt{ }$  $\overline{ }$ *b*1 *b*2 *b*3  $\setminus$  $+ \sigma$  $\sqrt{ }$  $\overline{ }$ *e*1 *e*2 *e*3  $\setminus$  $\Big\}$ 

#### **Ebene aus zwei parallelen Geraden**

$$
\begin{aligned}\n\text{Gerade 1: } \vec{x} &= \left(\begin{array}{c} a_1 \\ a_2 \\ a_3 \end{array}\right) + \lambda \left(\begin{array}{c} b_1 \\ b_2 \\ b_3 \end{array}\right) \\
\text{Gerade 2: } \vec{x} &= \left(\begin{array}{c} c_1 \\ c_2 \\ c_3 \end{array}\right) + \sigma \left(\begin{array}{c} d_1 \\ d_2 \\ d_3 \end{array}\right)\n\end{aligned}
$$

Bei parallelen Geraden sind Richtungsvektoren linear abhängig. Für die Ebenengleichung muß ein 2. Richtungsvektor erstellt werden. 2. Richtungsvektor zwischen den Aufpunkten A und C.

Ebenengleichung in Parameterform

$$
\vec{AC} = \begin{pmatrix} c_1 - a_1 \\ c_2 - a_2 \\ c_3 - a_2 \end{pmatrix} = \begin{pmatrix} e_1 \\ e_2 \\ e_3 \end{pmatrix}
$$

$$
\vec{x} = \begin{pmatrix} a_1 \\ a_2 \\ a_3 \end{pmatrix} + \lambda \begin{pmatrix} b_1 \\ b_2 \\ b_3 \end{pmatrix} + \sigma \begin{pmatrix} e_1 \\ e_2 \\ e_3 \end{pmatrix}
$$

Gerade: 
$$
\vec{x} = \begin{pmatrix} 1 \\ 3 \\ -4 \end{pmatrix} + \lambda \begin{pmatrix} 2 \\ 3 \\ -3 \end{pmatrix}
$$
  
\nPunkt:  $C(2/0/1)$   
\n $\vec{AC} = \begin{pmatrix} 2-1 \\ 0-3 \\ 1+4 \end{pmatrix} = \begin{pmatrix} 1 \\ -3 \\ 5 \end{pmatrix}$   
\n $\vec{x} = \begin{pmatrix} 1 \\ 3 \\ -4 \end{pmatrix} + \lambda \begin{pmatrix} 2 \\ 3 \\ -3 \end{pmatrix} + \sigma \begin{pmatrix} 1 \\ -3 \\ 5 \end{pmatrix}$ 

Gerade 1: 
$$
\vec{x} = \begin{pmatrix} 1 \\ 3 \\ 0 \end{pmatrix} + \lambda \begin{pmatrix} 2 \\ 0 \\ -1 \end{pmatrix}
$$
  
\nGerade 2:  $\vec{x} = \begin{pmatrix} 3 \\ 4 \\ 5 \end{pmatrix} + \sigma \begin{pmatrix} 4 \\ 0 \\ -2 \end{pmatrix}$   
\nRichtungsvektoren:  
\n $\begin{pmatrix} 2 \\ 0 \\ -1 \end{pmatrix} = k \cdot \begin{pmatrix} 4 \\ 0 \\ -2 \end{pmatrix}$   
\n $\begin{pmatrix} 2 \\ -1 \\ 2 \end{pmatrix} = +4k$   $\begin{pmatrix} 1 \\ 0 \\ -2 \end{pmatrix}$   
\n $\begin{pmatrix} 2 \\ -1 \\ 2 \end{pmatrix} = 4k$   $\begin{pmatrix} 1 \\ 0 \\ -2 \end{pmatrix} + 4 \Rightarrow k = \frac{1}{2}$   
\n $\begin{pmatrix} 2 \\ 0 \\ -1 \end{pmatrix} = -4k$   $\begin{pmatrix} 1 \\ 0 \\ -2 \end{pmatrix} = 4k$   
\n $\Rightarrow$  Geraden sind parallel  
\nAufpunkt von Gerade 2 in Gerade 1  
\n $\vec{x} = \begin{pmatrix} 1 \\ 3 \\ 0 \end{pmatrix} + \lambda \begin{pmatrix} 2 \\ 0 \\ 0 \end{pmatrix}$   
\nPunkt:  $A(3/4/5)$   
\n $3 = 1 + 2\lambda$   $\begin{pmatrix} -1 \\ -1 \end{pmatrix}$   
\n $\begin{pmatrix} 4 = 3 + 0\lambda \end{pmatrix} = -3$   
\n $5 = 0 -1\lambda$   $\begin{pmatrix} -3 \\ 0 \end{pmatrix} = 2\lambda$   
\n $\begin{pmatrix} 1 \\ 2 \end{pmatrix} = 2\lambda$   $\begin{pmatrix} 1 \\ 1 \\ 2 \end{pmatrix} = 2$   
\nGeraden sind ech  
\n $\vec{AC} = \begin{pmatrix} 3-1 \\ 4-3 \\ 5-0 \end{pmatrix} = \begin{pmatrix} 2 \\ 1 \\ 5 \end{pmatrix}$   
\nEbenengleichung in Parameterform  
\n $\vec{x} = \begin{pmatrix} 1 \\ 3 \\ 0 \end{pmatrix} + \lambda \begin{pmatrix} 2$ 

*−*1

A und C

**Ebene aus zwei sich schneidenden Geraden**

$$
\begin{aligned}\n\text{Gerade 1: } \vec{x} &= \left( \begin{array}{c} a_1 \\ a_2 \\ a_3 \end{array} \right) + \lambda \left( \begin{array}{c} b_1 \\ b_2 \\ b_3 \end{array} \right) \\
\text{Gerade 2: } \vec{x} &= \left( \begin{array}{c} c_1 \\ c_2 \\ c_3 \end{array} \right) + \sigma \left( \begin{array}{c} d_1 \\ d_2 \\ d_3 \end{array} \right) \\
\text{D} \quad \text{D} \quad \text{D} \
$$

Bei sich schneidenden Geraden sind Richtungsvektoren linear unabhängig.

Ebenengleichung in Parameterform

$$
\vec{x} = \begin{pmatrix} a_1 \\ a_2 \\ a_3 \end{pmatrix} + \lambda \begin{pmatrix} b_1 \\ b_2 \\ b_3 \end{pmatrix} + \sigma \begin{pmatrix} d_1 \\ d_2 \\ d_3 \end{pmatrix}
$$

Gerade 1: 
$$
\vec{x} = \begin{pmatrix} 1 \\ -2 \\ 8 \end{pmatrix} + \lambda \begin{pmatrix} 4 \\ -7 \\ -8 \\ -8 \end{pmatrix}
$$
  
Gerade 2:  $\vec{x} = \begin{pmatrix} 9 \\ -5 \\ 3 \end{pmatrix} + \sigma \begin{pmatrix} -4 \\ -4 \\ -3 \end{pmatrix}$ 

Die Geraden schneiden sich im Punkt *S*(5*, −*9*,* 0) Ebenengleichung in Parameterform

$$
\vec{x} = \begin{pmatrix} 1 \\ -2 \\ 8 \end{pmatrix} + \lambda \begin{pmatrix} 4 \\ -7 \\ -8 \end{pmatrix} + \sigma \begin{pmatrix} -4 \\ -4 \\ -3 \end{pmatrix}
$$

 $\lambda$ 

Interaktive Inhalte: 3 Punkte - Punkt und Gerade - Parallele Geraden -

#### **6.4.3 Parameterform - Koordinatenform**

#### **1. Methode: Dete[rminant](http://www.fersch.de/vorlage.cshtml?nr=ebeneaufstellen&nrform=Geo3punktebene3&ver=M18012018)e**

<span id="page-15-0"></span>
$$
\vec{x} = \begin{pmatrix} a_1 \\ a_2 \\ a_3 \end{pmatrix} + \lambda \begin{pmatrix} b_1 \\ b_2 \\ b_3 \end{pmatrix} + \sigma \begin{pmatrix} c_1 \\ c_2 \\ c_3 \end{pmatrix}
$$

$$
D = \begin{vmatrix} x_1 - a_1 & b_1 & c_1 \\ x_2 - a_2 & b_2 & c_2 \\ x_3 - a_3 & b_3 & c_3 \\ x_4 - a_1 & b_1 & c_2 \end{vmatrix} \begin{pmatrix} x_1 - a_1 & b_1 \\ x_2 - a_2 & b_2 & 0 \\ x_3 - a_3 & b_3 & c_3 \\ x_4 - a_1 & b_2 & c_3 \end{pmatrix} = 0
$$

$$
(x_1 - a_1) \cdot b_2 \cdot c_3 + b_1 \cdot c_2 \cdot (x_3 - a_3) + c_1 \cdot (x_2 - a_2) \cdot c_3 = 0
$$

$$
(x_1 - a_1) \cdot c_2 \cdot b_3 - b_1 \cdot (x_2 - a_2) \cdot c_3 = 0
$$

$$
\text{Koordinatenform:}
$$

$$
n_1 x_1 + n_2 x_2 + n_3 x_3 + k = 0
$$

#### **2. Methode: Vektorprodukt**

$$
\vec{x} = \begin{pmatrix} a_1 \\ a_2 \\ a_3 \end{pmatrix} + \lambda \begin{pmatrix} b_1 \\ b_2 \\ b_3 \end{pmatrix} + \sigma \begin{pmatrix} c_1 \\ c_2 \\ c_3 \end{pmatrix}
$$
  
Normalenvektor der Ebene mit dem Vektorprodukt  

$$
\vec{n} = \begin{pmatrix} b_1 \\ b_2 \\ b_3 \end{pmatrix} \times \begin{pmatrix} c_1 \\ c_2 \\ c_3 \end{pmatrix} = \begin{pmatrix} b_2 \cdot c_3 - b_3 \cdot c_2 \\ b_3 \cdot c_1 - c_3 \cdot b_1 \\ b_1 \cdot c_2 - b_2 \cdot c_1 \end{pmatrix}
$$

$$
\vec{n} = \begin{pmatrix} n_1 \\ n_2 \\ n_3 \end{pmatrix}
$$

Normalenvektor der Ebene und Aufpunkt in die Koordinatenform einsetzen.

 $n_1a_1 + n_2a_2 + n_3a_3 + k = 0$ k berechnen  $n_1x_1 + n_2x_2 + n_3x_3 + k = 0$ 

Interaktive Inhalte: Determinante - Vektorprodukt -

$$
\vec{x} = \begin{pmatrix} 1 \\ -3 \\ 2 \end{pmatrix} + \lambda \begin{pmatrix} -2 \\ 4 \\ 3 \end{pmatrix} + \sigma \begin{pmatrix} 2 \\ -5 \\ 0 \end{pmatrix}
$$
  
\n
$$
D = \begin{vmatrix} x_1 - 1 & -2 & 2 \\ x_2 + 3 & 4 & -5 \\ x_3 - 2 & 3 & 0 \\ x_3 - 2 & 3 & 0 \end{vmatrix} \begin{pmatrix} x_1 - 1 & -2 \\ x_2 + 3 & 4 & = 0 \\ x_3 - 2 & 3 & 0 \\ x_3 - 2 & 3 & 0 \end{pmatrix}
$$
  
\n
$$
(x_1 - 1) \cdot 4 \cdot 0 + (-2) \cdot (-5) \cdot (x_3 - 2) + 2 \cdot (x_2 + 3) \cdot 3 - 2 \cdot 4 \cdot (x_3 - 2) - (x_1 - 1) \cdot (-5) \cdot 3 - (-2) \cdot (x_2 + 3) \cdot 0 = 0
$$
  
\n
$$
15x_1 + 6x_2 + 2x_3 - 1 = 0
$$

Koordinatenform:  $15x_1 + 6x_2 + 2x_3 - 1 = 0$ 

$$
\vec{x} = \begin{pmatrix} 1 \\ 2 \\ -7 \end{pmatrix} + \lambda \begin{pmatrix} 1 \\ -1 \\ 0 \end{pmatrix} + \sigma \begin{pmatrix} -1 \\ 0 \\ 1 \end{pmatrix}
$$
  
 Vektorprodukt:  
\n
$$
\vec{n} = \vec{b} \times \vec{c} = \begin{pmatrix} 1 \\ -1 \\ 0 \end{pmatrix} \times \begin{pmatrix} -1 \\ 0 \\ 1 \end{pmatrix}
$$
  
\n
$$
= \begin{pmatrix} -1 \cdot 1 - 0 \cdot 0 \\ 0 \cdot (-1) - 1 \cdot 1 \\ 1 \cdot 0 - (-1) \cdot (-1) \end{pmatrix}
$$
  
\n
$$
\vec{n} = \begin{pmatrix} -1 \\ -1 \\ -1 \end{pmatrix}
$$
  
Normalenvektor in die Koordinatenform einsetzen.  
\n
$$
-1x_1 - 1x_2 - 1x_3 + k = 0
$$
  
\nArfpunkt in die Koordinatenform einsetzen.

*−*1 *·* 1 *−* 1 *·* 2 *−* 1 *·* (*−*7) + *k* = 0  $k = -4$ Koordinatenform *−*1*x*<sup>1</sup> *−* 1*x*<sup>2</sup> *−* 1*x*<sup>3</sup> *−* 4 = 0

### <span id="page-16-0"></span>**6.4.4 Koordinatenform - Parameterform**

#### **1. Methode**

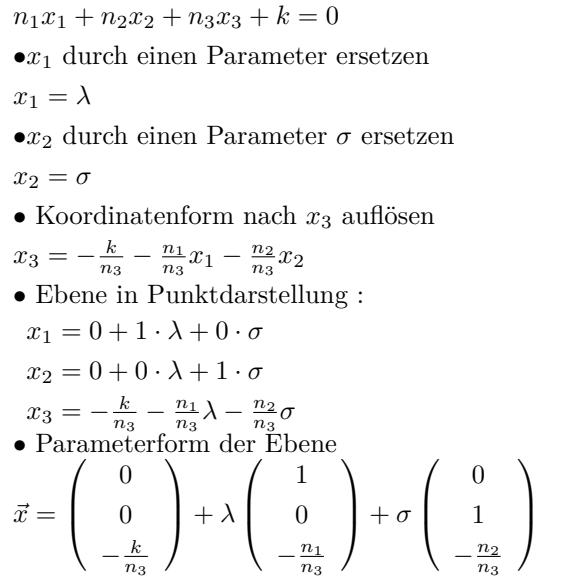

 $4x_1 + 8x_2 + 2x_3 - 2 = 0$ *•x*<sup>1</sup> durch einen Parameter ersetzen  $x_1 = \lambda$  $\bullet x_2$  durch einen Parameter  $\sigma$  ersetzen  $x_2 = \sigma$ *•* Koordinatenform nach *x*<sup>3</sup> auflösen  $x_3 = -\frac{2}{2} - \frac{4}{2}x_1 - \frac{8}{2}x_2$  $x_3 = 1 - 2x_1 - 4x_2$ *•* Ebene in Punktdarstellung :  $x_1 = 0 + 1 \cdot \lambda + 0 \cdot \sigma$  $x_2 = 0 + 0 \cdot \lambda + 1 \cdot \sigma$  $x_3 = 1 - 2\lambda - 4\sigma$ *•* Parameterform der Ebene  $\vec{x} =$  $\sqrt{ }$  $\overline{1}$  $\theta$ 0 1  $\setminus$  <sup>+</sup> *<sup>λ</sup>*  $\sqrt{2}$  $\overline{1}$ 1 0 *−*2  $\setminus$  $+ \sigma$  $\sqrt{2}$  $\overline{1}$ 0 1 *−*4  $\setminus$  $\overline{1}$  $4x_1 - 2 = 0$ *•x*<sup>2</sup> durch einen Parameter ersetzen  $x_2 = \lambda$  $\bullet x_3$  durch einen Parameter  $\sigma$  ersetzen  $x_3 = \sigma$ *•* Koordinatenform nach *x*<sup>1</sup> auflösen  $x_1 = \frac{1}{2}$ *•* Ebene in Punktdarstellung :  $x_1 = \frac{1}{2} + 0 \cdot \lambda + 0 \cdot \sigma$  $x_2 = 0 + 1 \cdot \lambda + 0 \cdot \sigma$  $x_3 = 0 + 0 \cdot \lambda + 1 \cdot \sigma$ *•* Parameterform der Ebene  $\vec{x} =$  $\sqrt{ }$  $\overline{1}$  $\frac{1}{2}$  $\overline{0}$ 0  $\setminus$  $+ \lambda$  $\sqrt{ }$  $\overline{1}$ 0 1 0  $\setminus$  $+ \sigma$  $\sqrt{ }$  $\overline{1}$  $\sqrt{a}$ 0 1  $\setminus$  $\overline{1}$ 

#### **2. Methode**

- *•* Drei beliebige Punkte, die in der Ebene liegen ermitteln.
- *•* Die Richtungsvektoren müssen linear unabhängig sein.
- *•* Ebenengleichung aus 3 Punkten aufstellen.

 $4x_1 + 8x_2 + 2x_3 - 2 = 0$  $\bullet x_1 = 0$  *x*<sub>2</sub> = 0 frei wählen und in die Ebenengleichung einsetzen. $\Rightarrow x_3 = 1$  und  $P_1(0/0/1)$ 

> $\setminus$  $\overline{1}$

*•* 2 weitere Punkte ermitteln: *P*2(1/0/ *−* 1) *P*3(0/1/ *−* 3) *•*

Die Richtungvektoren sind linear unabhängig: 
$$
\left( \begin{array}{cc} 1 \\ 1 \end{array} \right) / 0
$$

$$
\begin{pmatrix}\n0 \\
-2\n\end{pmatrix}\n\begin{pmatrix}\n1 \\
-4\n\end{pmatrix}
$$
\n• Parameterform der Ebene\n
$$
\vec{x} = \begin{pmatrix}\n0 \\
0 \\
1\n\end{pmatrix} + \lambda \begin{pmatrix}\n1 \\
0 \\
-2\n\end{pmatrix} + \sigma \begin{pmatrix}\n0 \\
1 \\
-4\n\end{pmatrix}
$$

### **6.4.5 Koordinatenform - Hessesche Normalenform**

<span id="page-17-0"></span>Koordinatenform:  $n_1x_1 + n_2x_2 + n_3x_3 + k_1 = 0$ Normalenvektor  $\vec{n} =$  $\sqrt{ }$  $\begin{pmatrix} n_2 \\ n_3 \end{pmatrix}$ *n*1 *n*2  $\setminus$  $\Big\}$ Länge des Normalenvektors:  $|\vec{n}| = \sqrt{n_1^2 + n_2^2 + n_3^2}$ Hessesche Normalenform:  $k1 < 0$ HNF:  $\frac{n_1x_1 + \sqrt{a_1x_2 + \cdots + a_nx_n}}{\sqrt{a_1x_1 + \cdots + a_nx_n}}$  $+n_2x_2+n_3x_3+k_1$  $n_1^2 + n_2^2 + n_3^2$  $= 0$  $k1 > 0$  $HNF: \frac{n_1x_1 + n_2x_2 + n_3x_3 + k_1}{\sqrt{2}}$  $-\sqrt{n_1^2 + n_2^2 + n_3^2}$  $= 0$ 

Koordinatenform:  
\n
$$
15x_1 + 6x_2 + 2x_3 - 1 = 0
$$
\n
$$
\vec{n} = \begin{pmatrix} 15 \\ 6 \\ 2 \end{pmatrix}
$$
\nLänge des Normalenvektors:  
\n
$$
|\vec{n}| = \sqrt{x_1^2 + x_2^2 + x_3^2}
$$
\n
$$
|\vec{n}| = \sqrt{15^2 + 6^2 + 2^2}
$$
\n
$$
|\vec{n}| = 16, 3
$$
\nHessesche Normalenform:  
\nHNF: 
$$
\frac{15x_1 + 6x_2 + 2x_3 - 1}{16, 3} = 0
$$

## <span id="page-18-0"></span>**6.5 Kugel**

### <span id="page-18-1"></span>**6.5.1 Kugelgleichung**

 $M(m_1/m_2/m_3)$  - Mittelpunkt der Kugel *r* - Radius der Kugel  $X(x_1/x_2/x_3)$  - beliebiger Punkt auf der Kugel Kugelgleichung:  $(x_1 - m_1)^2 + (x_2 - m_2)^2 + (x_2 - m_2)^2 = r^2$ 

*M*(3/2/ *−* 4) *−* Mittelpunkt der Kugel *r* = 6 *−* Radius der Kugel *X*(*x*1/*x*2/*x*3) *−* beliebiger Punkt auf der Kugel Kugelgleichung:  $(x_1 - 3)^2 + (x_2 - 2)^2 + (x_2 + 4)^2 = 6^2$ 

#### **6.6 Lagebeziehung**

#### **6.6.1 Punkt - Gerade**

<span id="page-19-1"></span><span id="page-19-0"></span>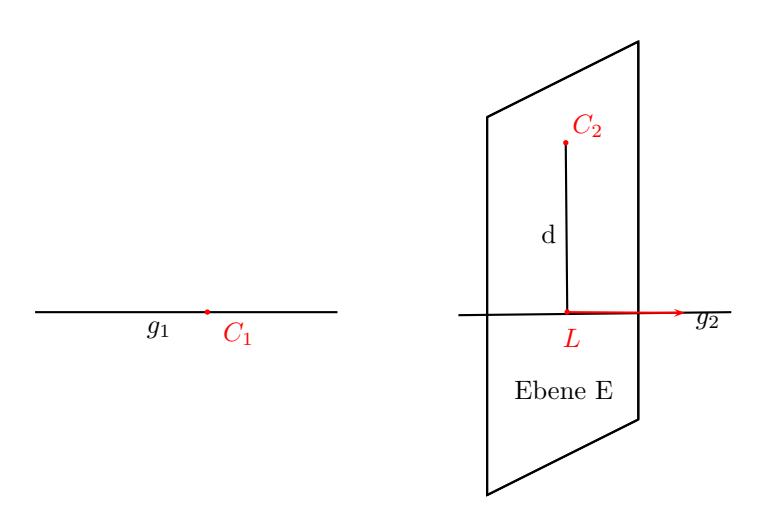

Punkt *C*<sup>1</sup> liegt auf der Geraden *g*<sup>1</sup> Abstand d des Punktes *C*<sup>2</sup> von der Geraden *g*<sup>2</sup>

$$
\vec{x} = \begin{pmatrix} a_1 \\ a_2 \\ a_3 \end{pmatrix} + \lambda \begin{pmatrix} b_1 \\ b_2 \\ b_3 \end{pmatrix}
$$
  
\nPunkt:  $C(c_1/c_2/c_3)$   
\n $c_1 = a_1 + b_1\lambda_1 \Rightarrow \lambda_1$   
\n $c_1 = a_2 + b_2\lambda_2 \Rightarrow \lambda_2$   
\n $c_1 = a_3 + b_3\lambda_3 \Rightarrow \lambda_3$   
\n $\lambda_1 = \lambda_2 = \lambda_3 \Rightarrow$   
\nPunkt liegt auf der Geraden  
\nnicht alle  $\lambda$  gleich  $\Rightarrow$   
\nPunkt liegt nicht auf der Geraden

Lotfußpunkt und Abstand des Punktes berechnen. Die Koordinatenform der Ebenengleichung aufstellen, die senkrecht zur Geraden ist und den Punkt C enthält.

Richtungsvektor der Geraden = Normalenvektor der Ebene. Der Lotfußpunkt ist der Schnittpunkt zwischen Gerade und Ebene.

Abstand des Punktes, ist die Länge des Vektors  $\vec{LC}$ 

#### $\vec{x} =$  $\sqrt{ }$  $\mathcal{L}$ 1 3 *−*3  $\setminus$  $+ \lambda$  $\sqrt{ }$  $\mathcal{L}$ *−*2 *−*2 2  $\setminus$  Punkt: *<sup>C</sup>*(7*,* <sup>9</sup>*, <sup>−</sup>*6)  $7 = 1 -2\lambda$  / −1<br>  $9 = 3 -2\lambda$  / −3  $9 = 3 -2\lambda$  / − 3<br>  $-6 = -3 +2\lambda$  / + 3  $-6 = -3 +2\lambda$ <br>  $6 = -2\lambda$  / : 6 =  $-2\lambda$  / :  $-2$   $\Rightarrow \lambda = -3$ <br>6 =  $-2\lambda$  / :  $-2$   $\Rightarrow \lambda = -3$ 6 =  $-2\lambda$  / :  $-2 \Rightarrow \lambda = -3$ <br>  $-3 = 2\lambda$  / :  $2 \Rightarrow \lambda = -1\frac{1}{2}$  $-3 = 2\lambda$  / : 2  $\Rightarrow \lambda = -1\frac{1}{2}$ *⇒* Punkt liegt nicht auf der Geraden Lotfußpunkt und Abstand des Punktens berechnen. Richtungsvektor der Geraden = Normalenvektor der Ebene.  $-2x_1 - 2x_2 + 2x_3 + k = 0$ C ist Punkt in der Ebene  $-2 \cdot 7 - 2 \cdot 9 + 2 \cdot (-6) + k = 0$  $k = 44$  $-2x_1 - 2x_2 + 2x_3 + 44 = 0$ Lotfußpunkt ist der Schnittpunkt zwischen Gerade und Ebene.  $x_1 = 1 -2\lambda$ <br>  $x_2 = 3 -2\lambda$  $x_2 = 3$  $x_3 = -3 +2\lambda$  $-2(1 - 2\lambda) - 2(3 - 2\lambda) + 2(-3 + 2\lambda) + 44 = 0$  $12\lambda + 30 = 0$  $\lambda = \frac{-30}{12}$ <br> $\lambda = -2\frac{1}{2}$  $\int^{2}$  $\vec{x} =$  $\mathcal{L}$ 1 3 *−*3  $\setminus$  $-2\frac{1}{2}$ .  $\sqrt{ }$  $\mathcal{L}$ *−*2 *−*2 2  $\setminus$ Lotfußpunkt: *L*(6*,* 8*, −*8)  $\vec{CL} =$  $\sqrt{ }$  $\begin{pmatrix} 30 - 9 \\ 21 \end{pmatrix}$ 12 *−* 7  $-2\frac{1}{2}+6$  $\setminus$  $\Big\} =$  $\sqrt{ }$  $\mathcal{L}$ *−*1 *−*1 *−*2  $\setminus$  $\overline{1}$ Abstand Punkt Gerade  $\left| \vec{CL} \right| = \sqrt{(-1)^2 + (-1)^2 + (-2)^2}$

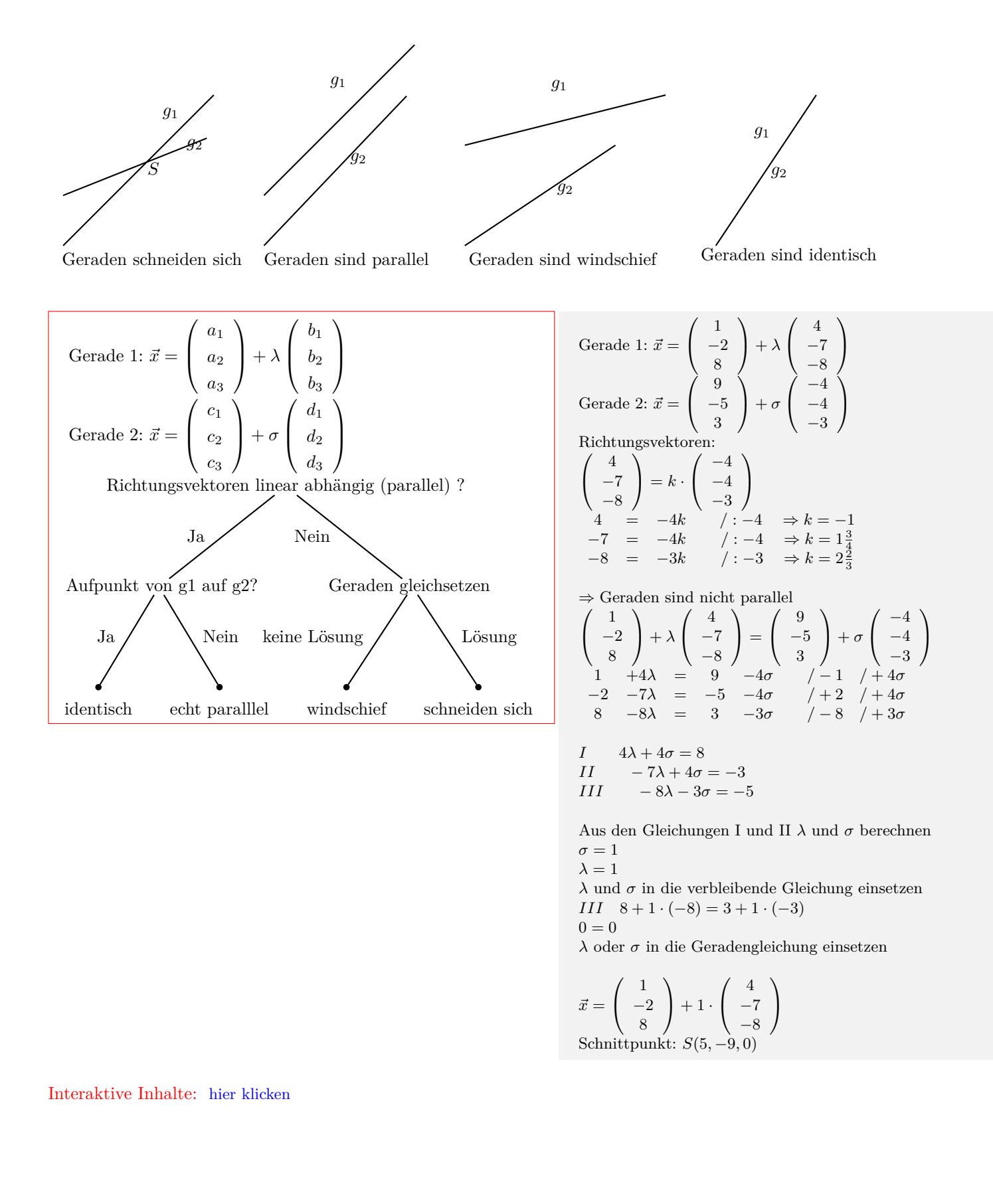

#### **6.6.3 Punkt - Ebene (Koordinatenform)**

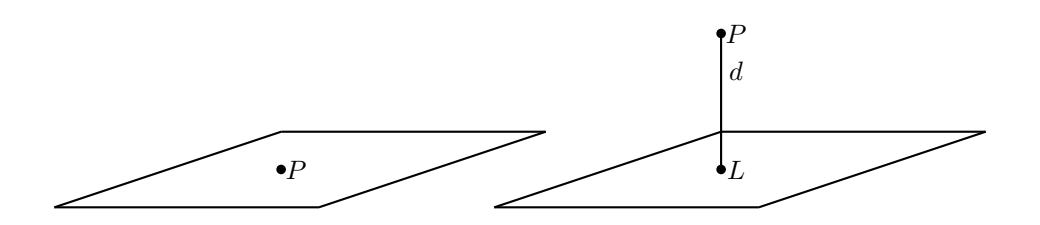

Punkt liegt in der Ebene

Punkt liegt nicht in der Ebene

```
Punkt: A(a_1/a_2/a_3)Ebene: n_1x_1 + n_2x_2 + n_3x_3 + c_1 = 0n_1 \cdot a_1 + n_2 \cdot a_2 + n_3 \cdot a_3 + c_1 = 0• Liegt der Punkt in der Ebene?
Punkt in die Ebene einsetzen.
Gleichung nach Umformung: 0 = 0 \Rightarrow Punkt liegt in der
Ebene
• Abstand Punkt - Ebene
Punkt in die HNF einsetzen.
```

```
Punkt: A(1/2/0)
Ebene: -1x_1 - 3x_2 + 1x_3 + 7 = 0−1 · 1 − 3 · 2 + 1 · 0 + 7 = 0
0 = 0Punkt liegt in der Ebene
Punkt: A(2/ − 4/3)
Ebene: -1x_1 - 3x_2 + 1x_3 + 7 = 0−1 · 2 − 3 · (−4) + 1 · 3 + 7 = 0
20=0Punkt liegt nicht in der Ebene
Abstand des Punktes von der Ebene
Koordinatenform in Hessesche Normalenform HNF
-1x_1 - 3x_2 + 1x_3 + 7 = 0\vec{n} =\sqrt{ }\mathcal{L}−1
          −3
          1
              \setminus\overline{1}Länge des Normalenvektors:
|\vec{n}| = \sqrt{n_1^2 + n_2^2 + n_3^2}|\vec{n}| = \sqrt{(-1)^2 + (-3)^2 + 1^2}|\vec{n}| = 3,32HNF:
\frac{-1 x_1 - 3 x_2 + 1 x_3 + 7}{-3,32} = 0Punkt in HNF:
d = \left| \frac{-1 \cdot 2 - 3 \cdot (-4) + 1 \cdot 3 + 7}{-3 \cdot 32} \right|−3, 32
                                       |
d = | − 6, 03|
d = 6,03
```
Interaktive Inhalte: hier klicken

#### **6.6.4 Gerade - Ebene (Koordinatenform)**

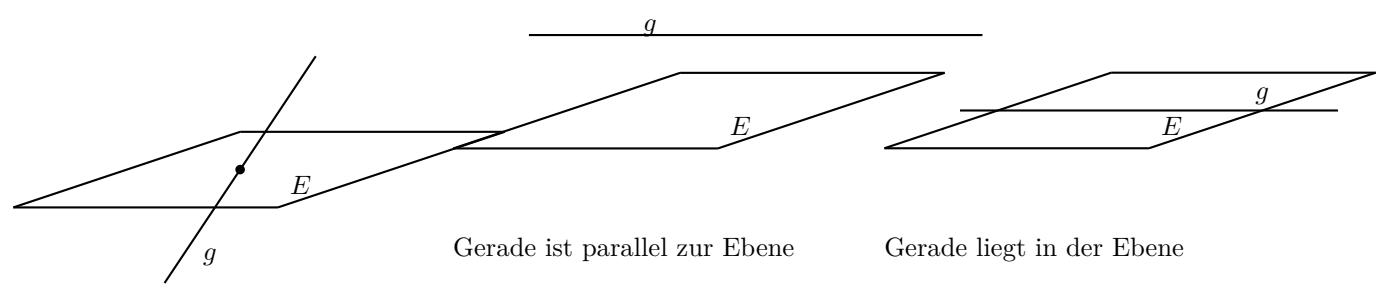

Gerade schneidet Ebene

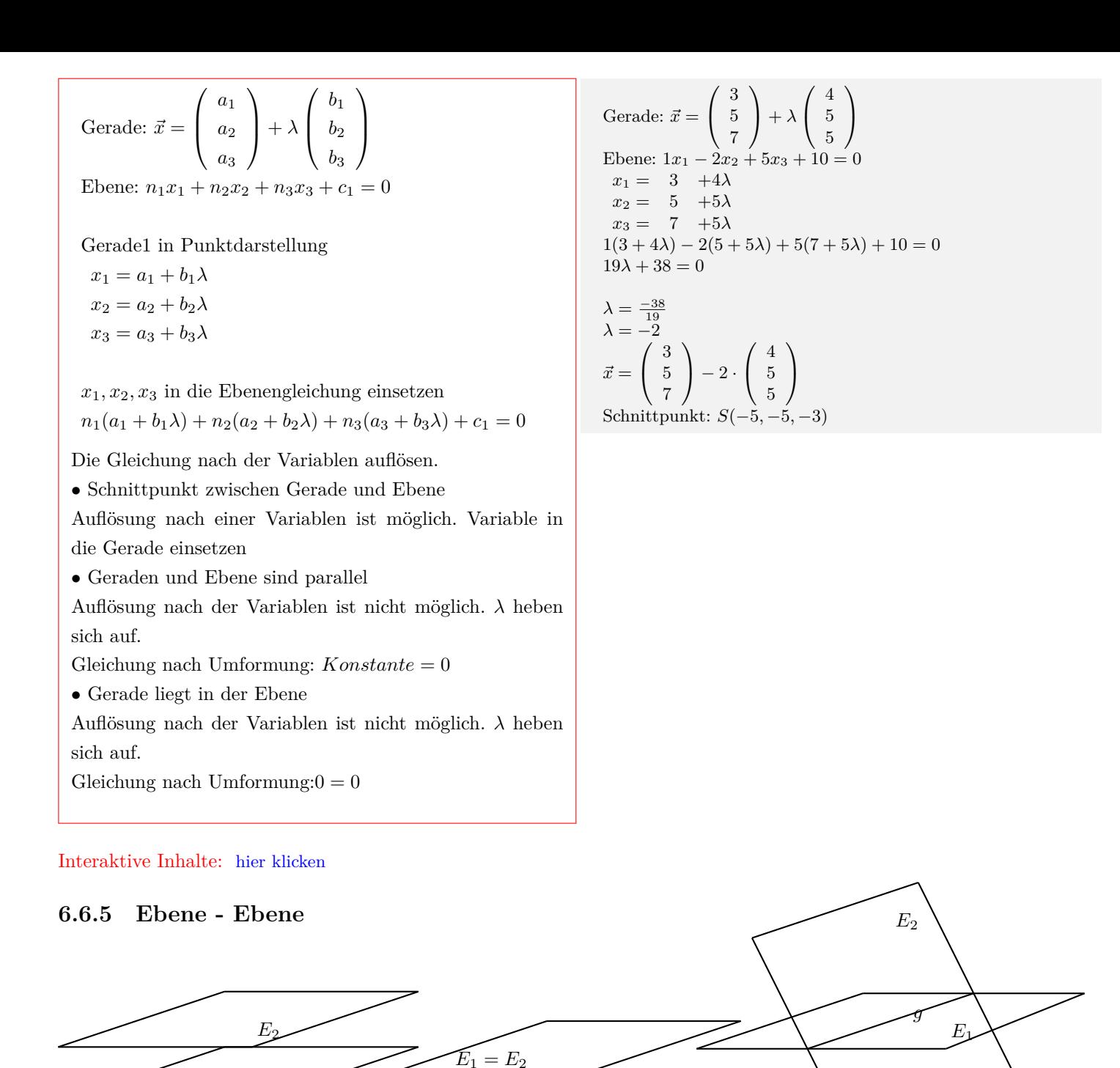

Ebenen sind parallel

*E*<sup>1</sup>

Ebenen sind identisch

Ebenen schneiden sich

#### **Parameterform - Koordinatenform**

Parameterform - Ebene  
\n
$$
\vec{x} = \begin{pmatrix} a_1 \\ a_2 \\ a_3 \end{pmatrix} + \lambda \begin{pmatrix} b_1 \\ b_2 \\ b_3 \end{pmatrix} + \sigma \begin{pmatrix} c_1 \\ c_2 \\ c_3 \end{pmatrix}
$$
\nKoordinateenform - Ebene2

 $n_1x_1 + n_2x_2 + n_3x_3 + k_1 = 0$ 

Ebene1 in Punktdarstellung  $x_1 = a_1 + b_1\lambda + c_1\sigma$  $x_2 = a_2 + b_2\lambda + c_2\sigma$  $x_3 = a_3 + b_3\lambda + c_2\sigma$ 

 $x_1, x_2, x_3$  in die Ebenengleichung einsetzen  $n_1(a_1 + b_1\lambda + c_1\sigma) +$  $n_2(a_2 + b_2\lambda + c_2\sigma) +$  $n_3(a_3 + b_3\lambda + c_2\sigma) + k1 = 0$ 

Die Gleichung nach einer Variablen auflösen

*•* Schnittgerade zwischen den Ebenen

Auflösung nach einer Variablen ist möglich. *λ* oder *σ* in die Parameterform einsetzen

*•* Ebenen sind parallel

Auflösung nach einer Variablen ist nicht möglich. *λ* und *σ* heben sich auf

Gleichung nach Umformung: *Konstante* = 0

*•* Ebenen sind identisch

Auflösung nach einer Variablen ist nicht möglich. *λ* und *σ* heben sich auf

Gleichung nach Umformung:  $0 = 0$ 

#### **Parameterform - Parameterform**

Eine Ebene in die Koordinatenform umrechnen. Danach die Lösung mit Parameterform - Koordinatenform berechnen.

#### **Koordinatenform - Koordinatenform**

Eine Ebene in die Parameterform umrechnen. Danach die Lösung mit Parameterform - Koordinatenform berechnen.

Ebene: 
$$
\vec{x} = \begin{pmatrix} -2 \\ -4 \\ 2 \end{pmatrix} + \lambda \begin{pmatrix} 1 \\ 2 \\ 2 \end{pmatrix} + \sigma \begin{pmatrix} 0 \\ -1 \\ -2 \end{pmatrix}
$$
  
\nEbene:  $1x_1 + 1x_2 + 0x_3 + 0 = 0$   
\n $x_1 = -2 + 1\lambda + 0\sigma$   
\n $x_2 = -4 + 2\lambda - 1\sigma$   
\n $x_3 = 2 + 2\lambda - 1\sigma$   
\n $1(-2 + 1\lambda + 0\sigma) + 1(-4 + 2\lambda - 1\sigma) + 0(2 + 2\lambda - 2\sigma) + 0 = 0$   
\n $3\lambda - 1\sigma - 6 = 0$   
\n $\sigma = \frac{-3\lambda + 6}{-1}$   
\n $\sigma = 3\lambda - 6$ 

$$
\begin{aligned}\n\sigma &= 3\lambda - 6 \\
\vec{x} &= \begin{pmatrix} -2 \\ -4 \\ 2 \end{pmatrix} + \lambda \cdot \begin{pmatrix} 1 \\ 2 \\ 2 \end{pmatrix} + (3\lambda - 6) \cdot \begin{pmatrix} 0 \\ -1 \\ -2 \end{pmatrix} \\
\text{Schnittgerade: } \vec{x} &= \begin{pmatrix} -2 \\ 2 \\ 14 \end{pmatrix} + \lambda \begin{pmatrix} 1 \\ -1 \\ -4 \end{pmatrix}\n\end{aligned}
$$